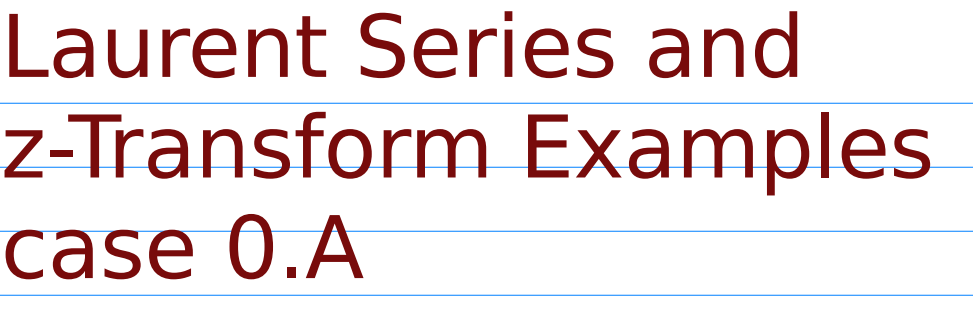

## 20171128

Copyright (c) 2016 - 2017 Young W. Lim.

Permission is granted to copy, distribute and/or modify this document under the terms of the GNU Free Documentation License, Version 1.2 or any later version published by the Free Software Foundation; with no Invariant Sections, no Front-Cover Texts, and no Back-Cover Texts. A copy of the license is included in the section entitled "GNU Free Documentation License".

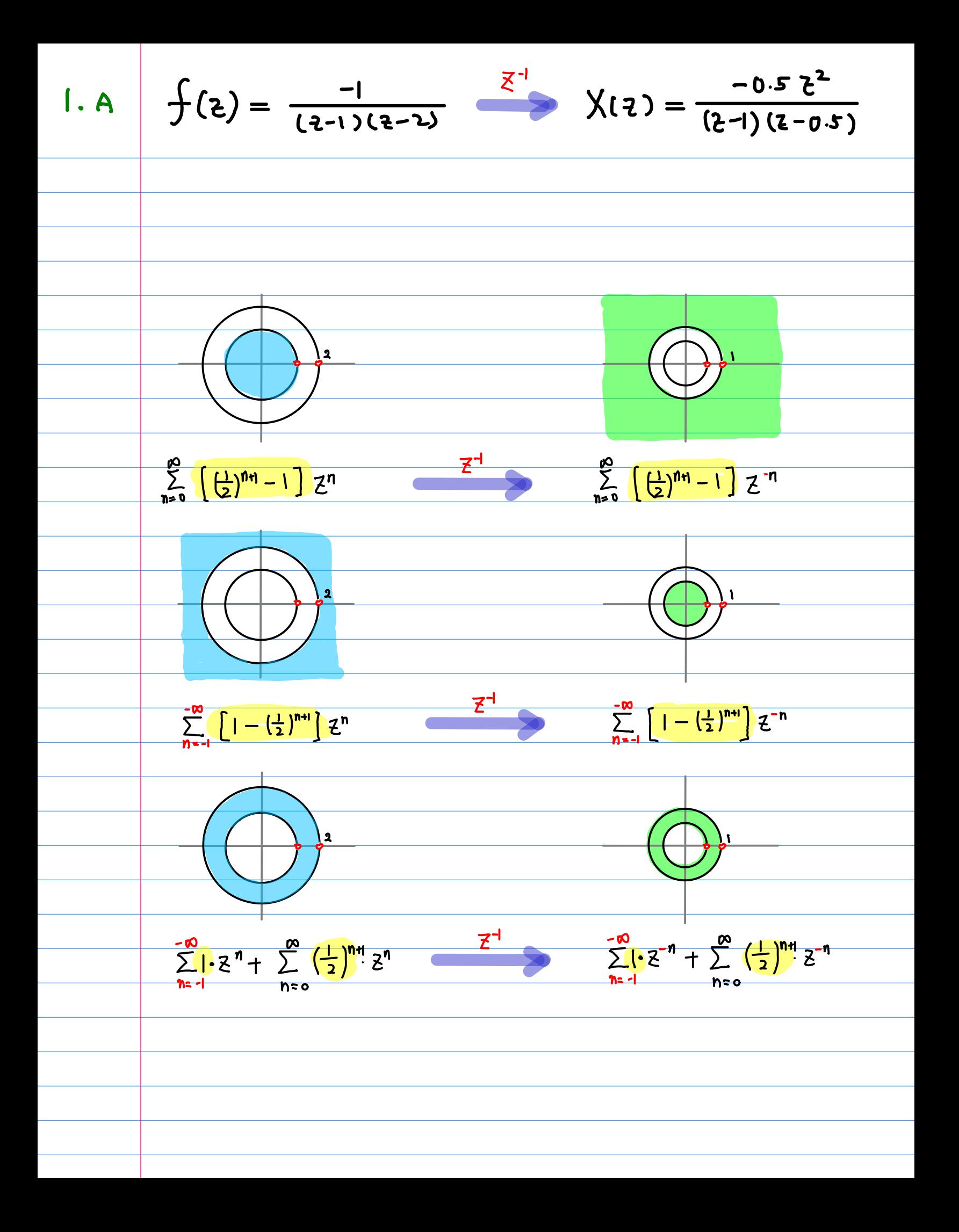

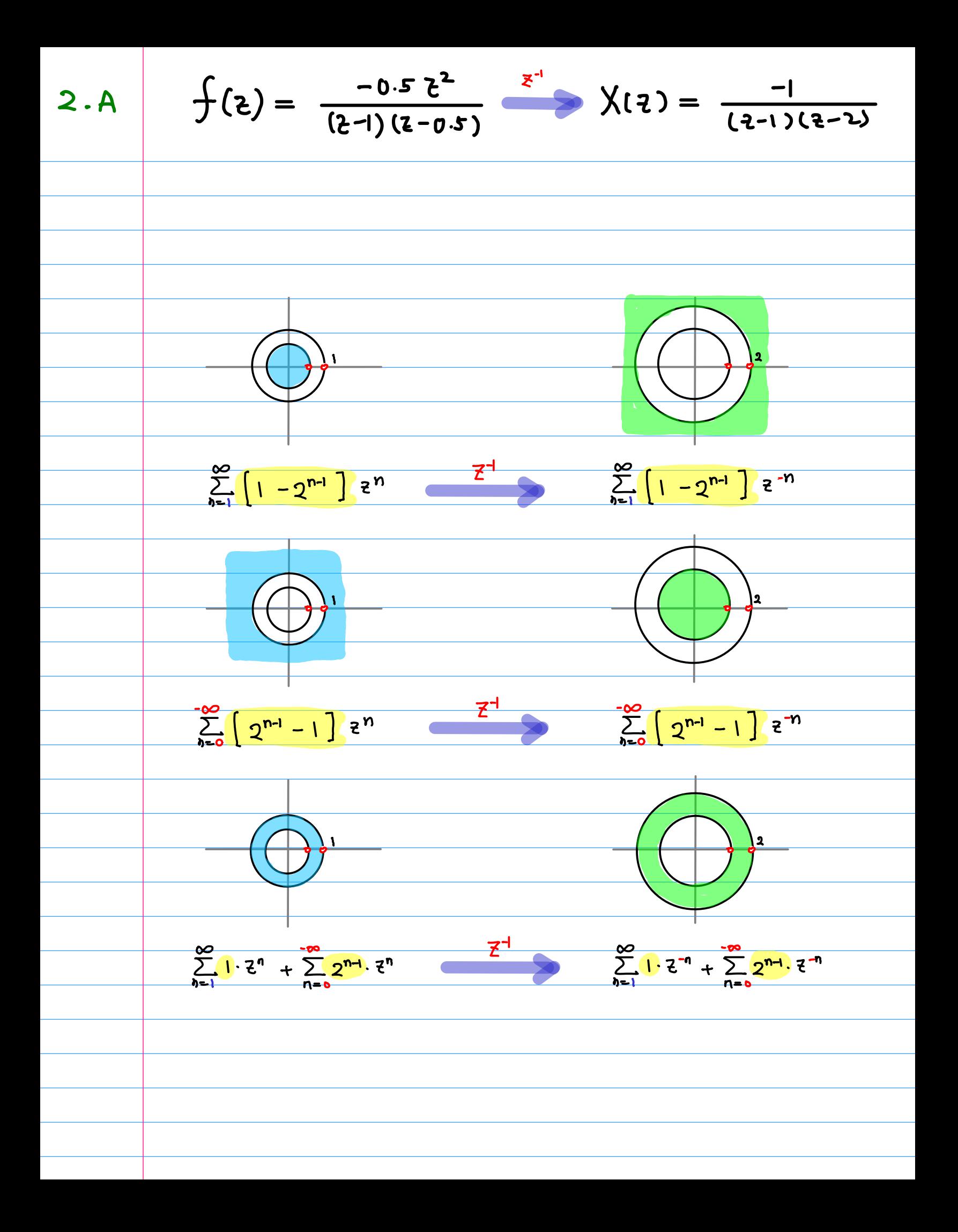

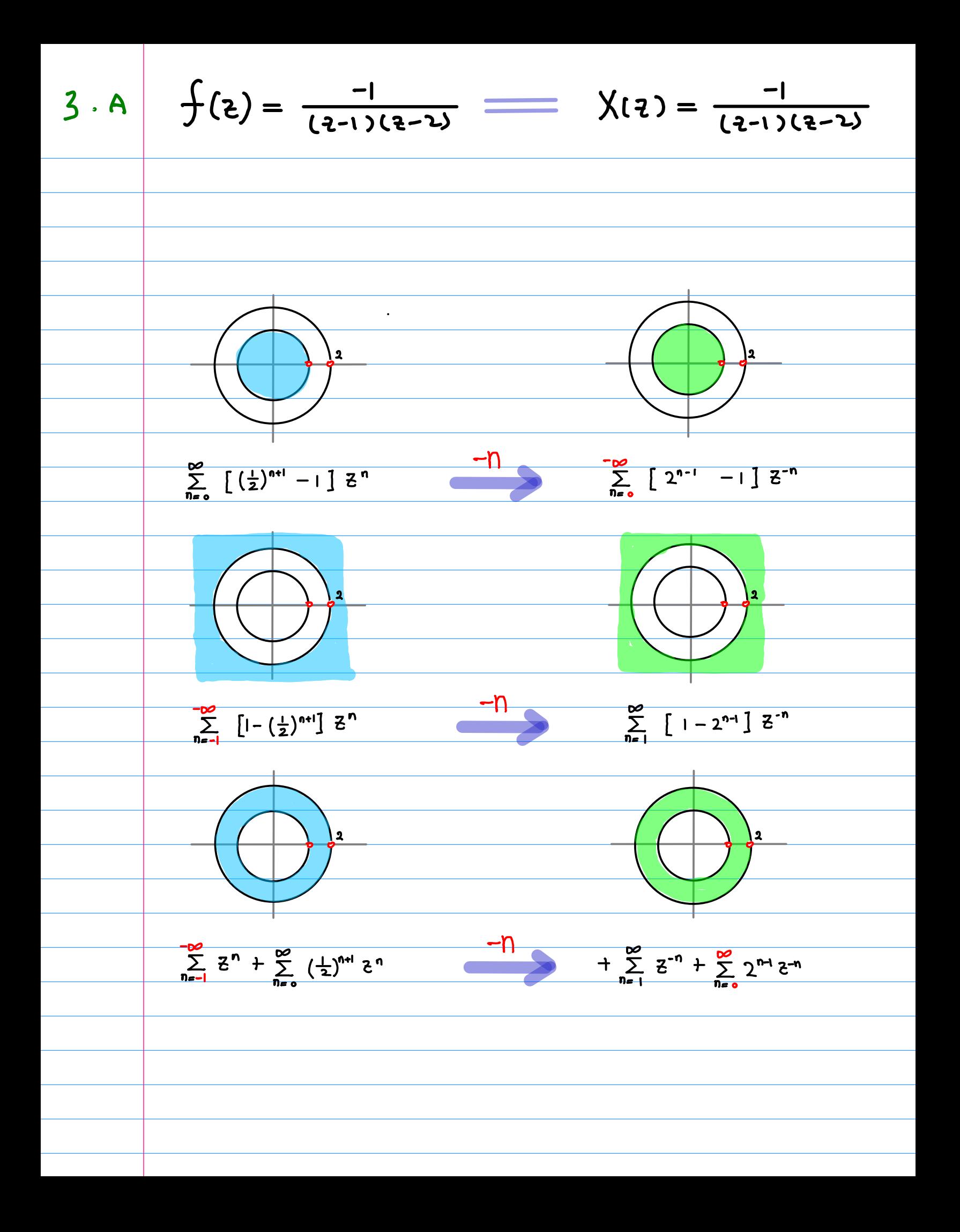

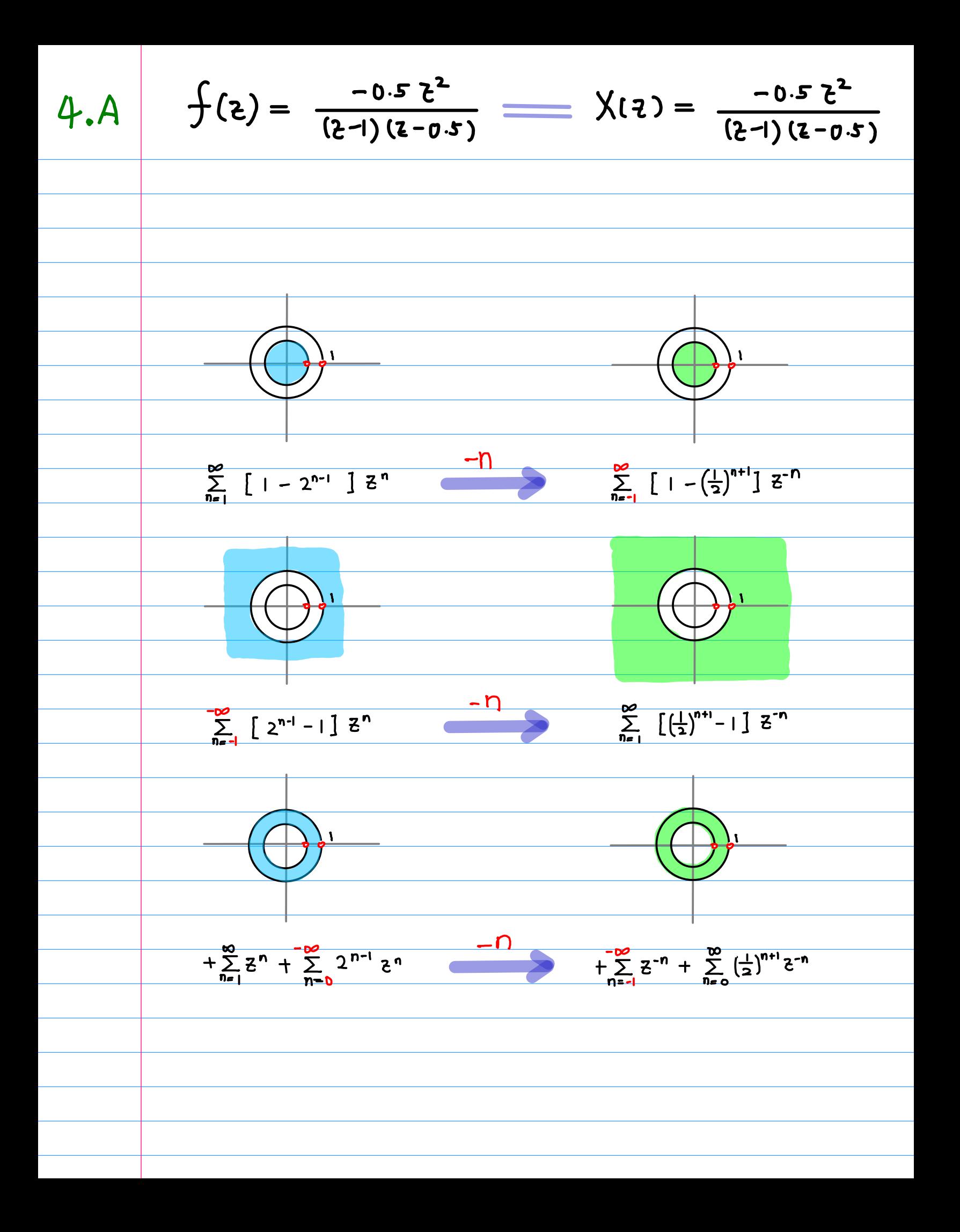

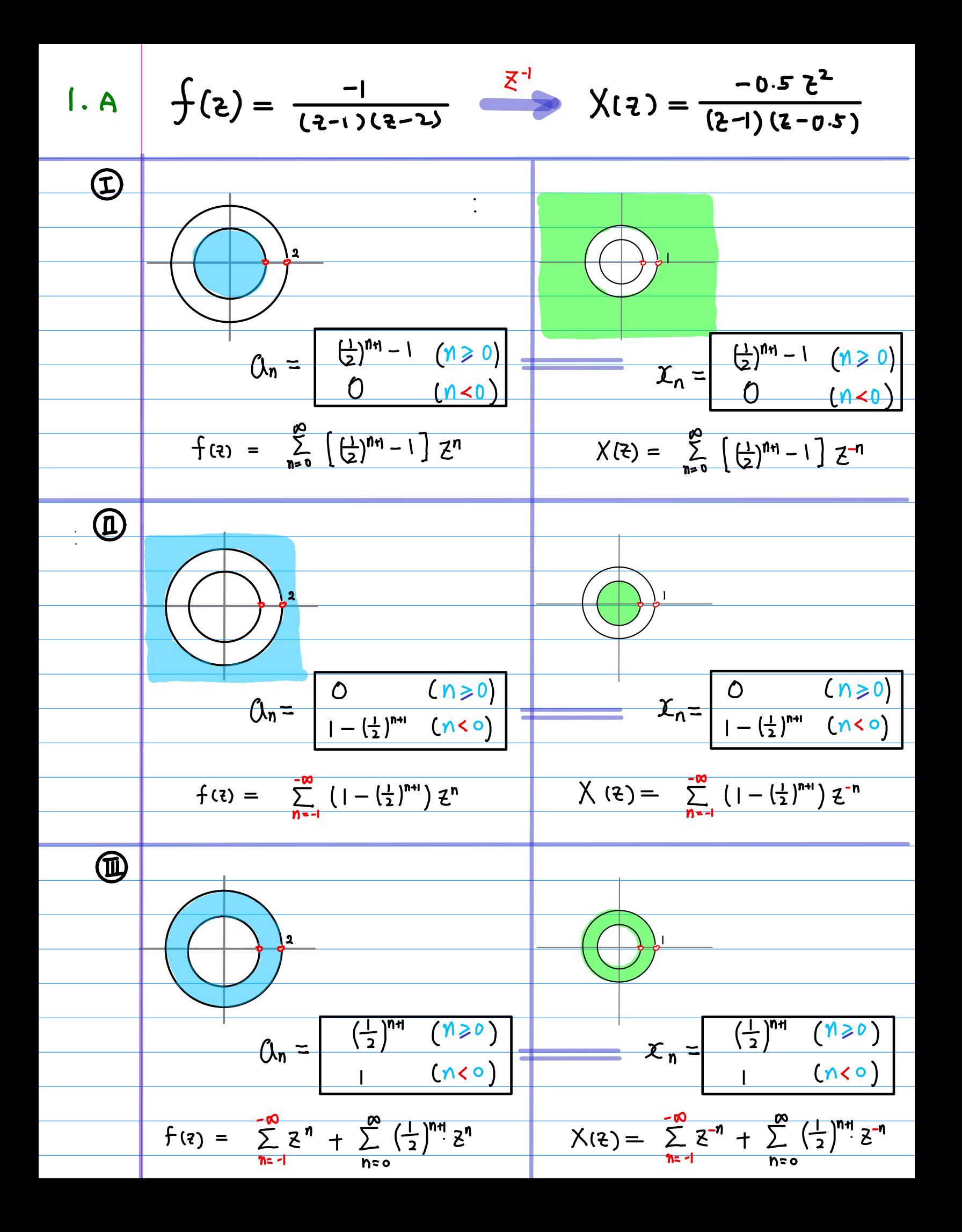

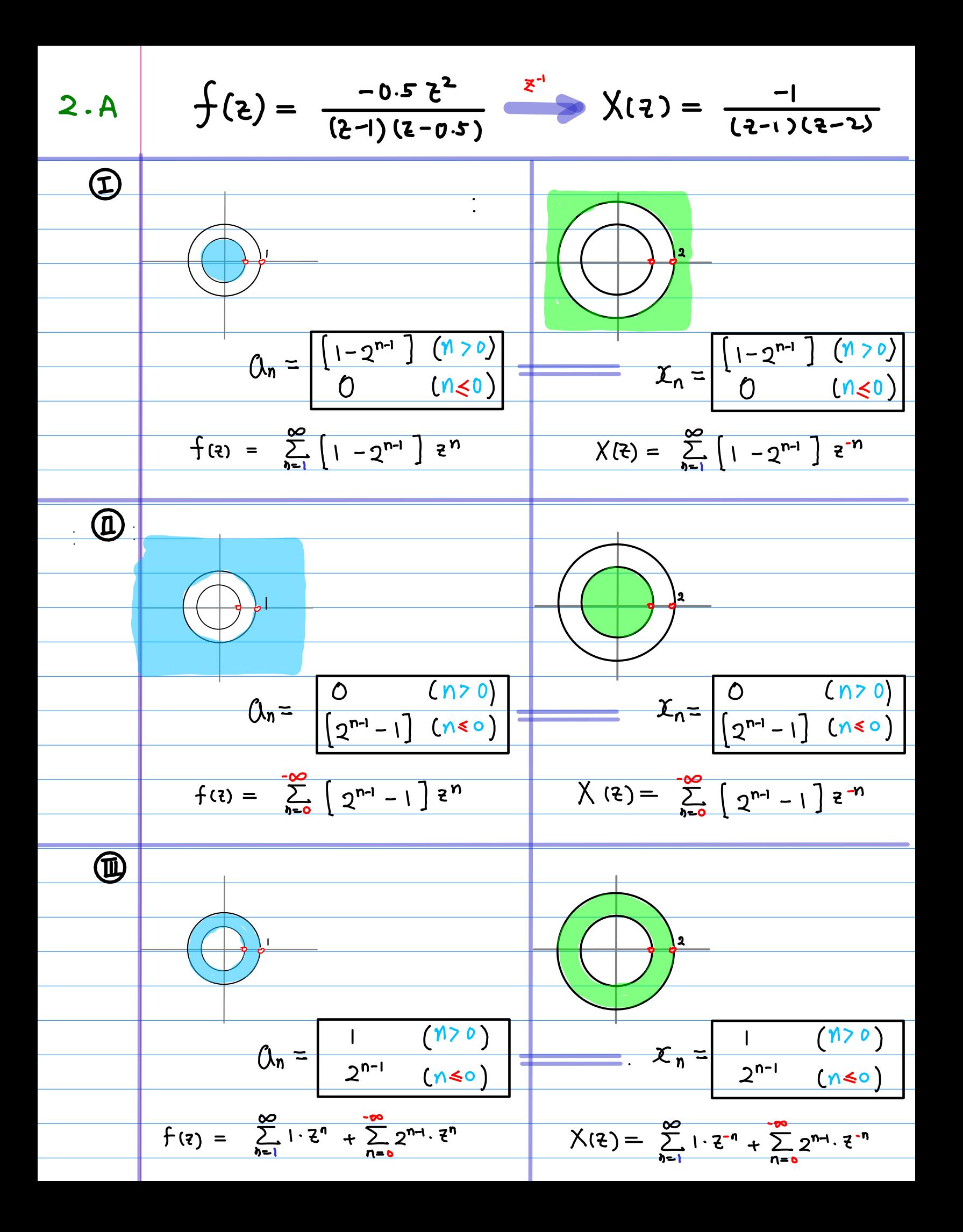

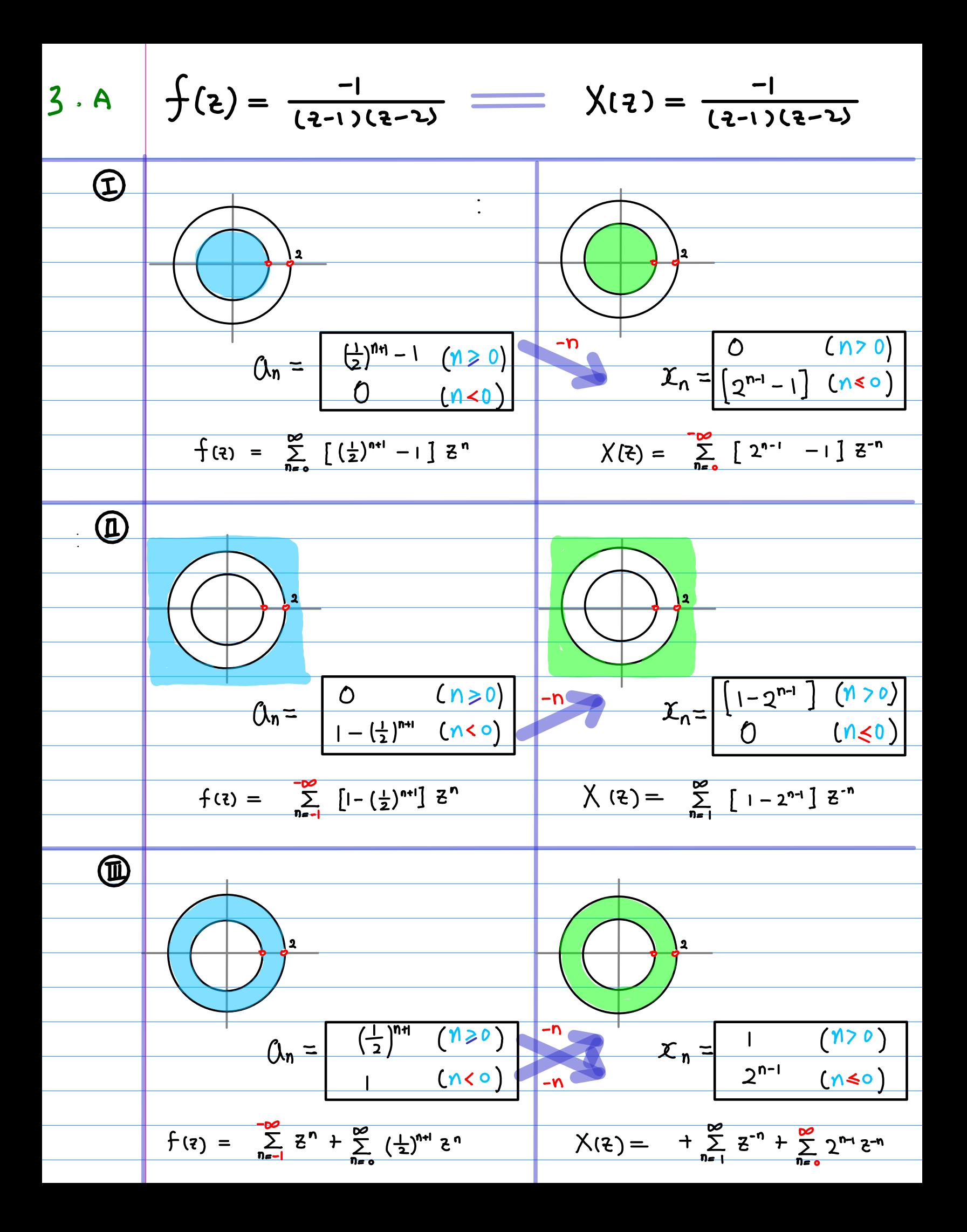

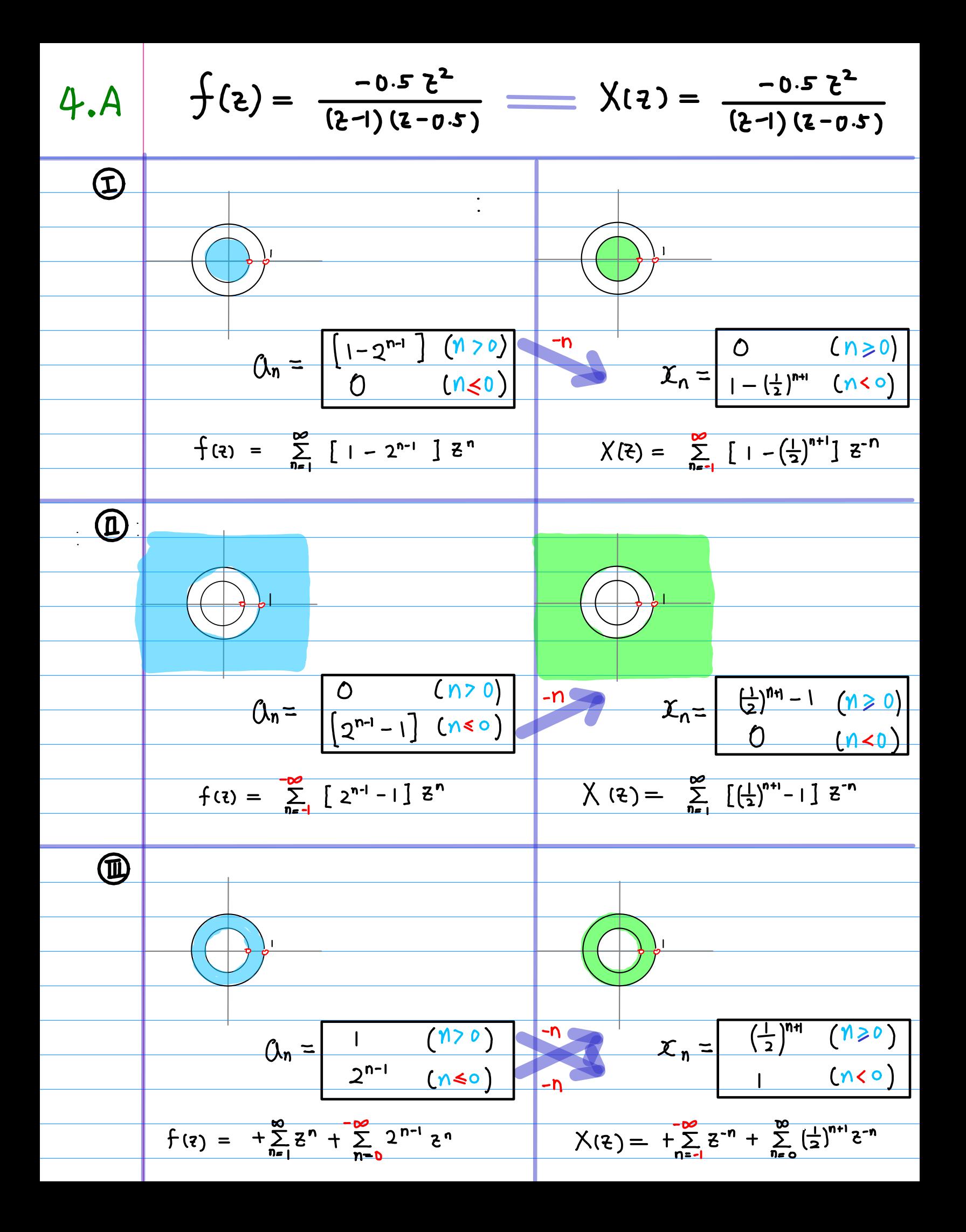

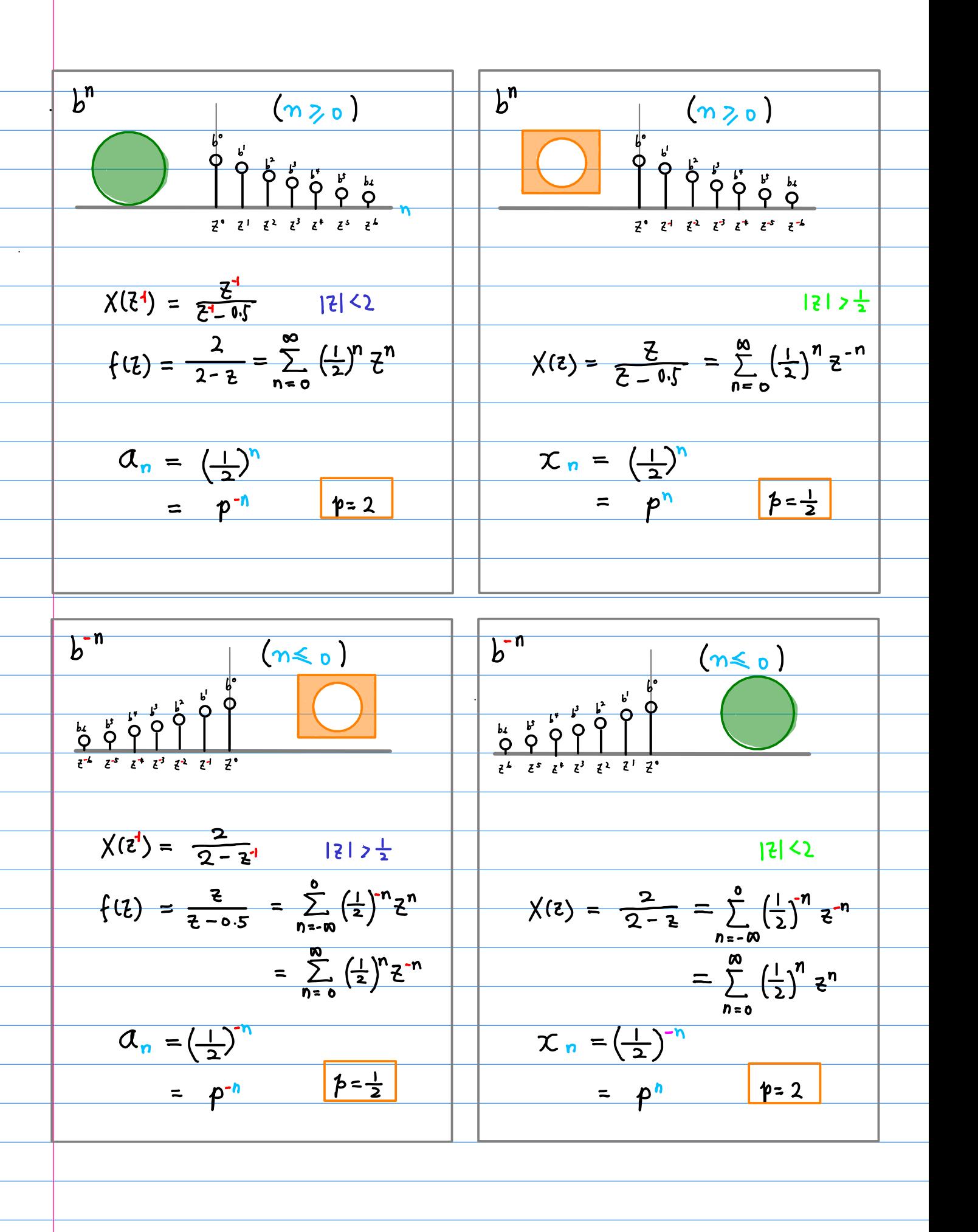

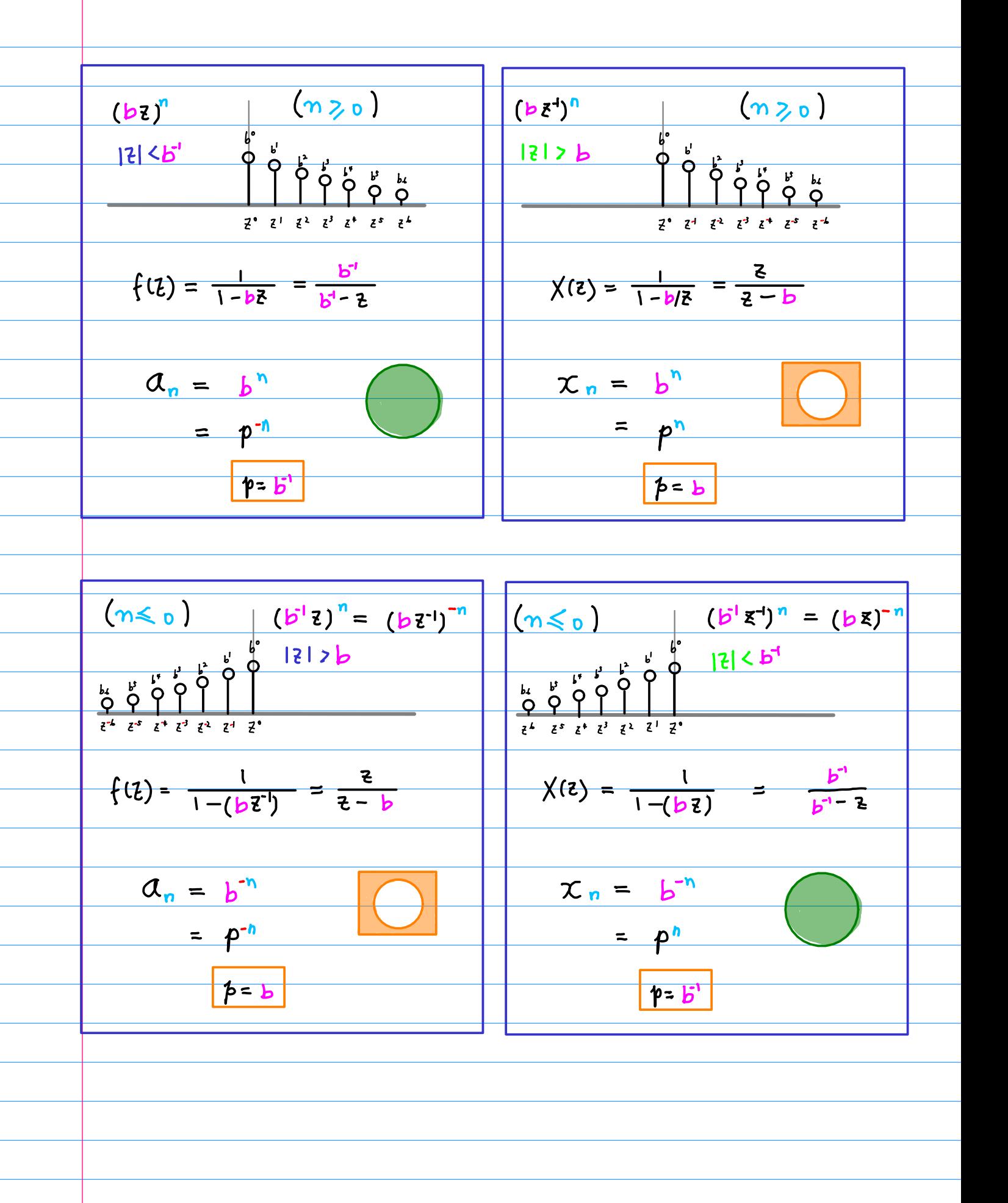

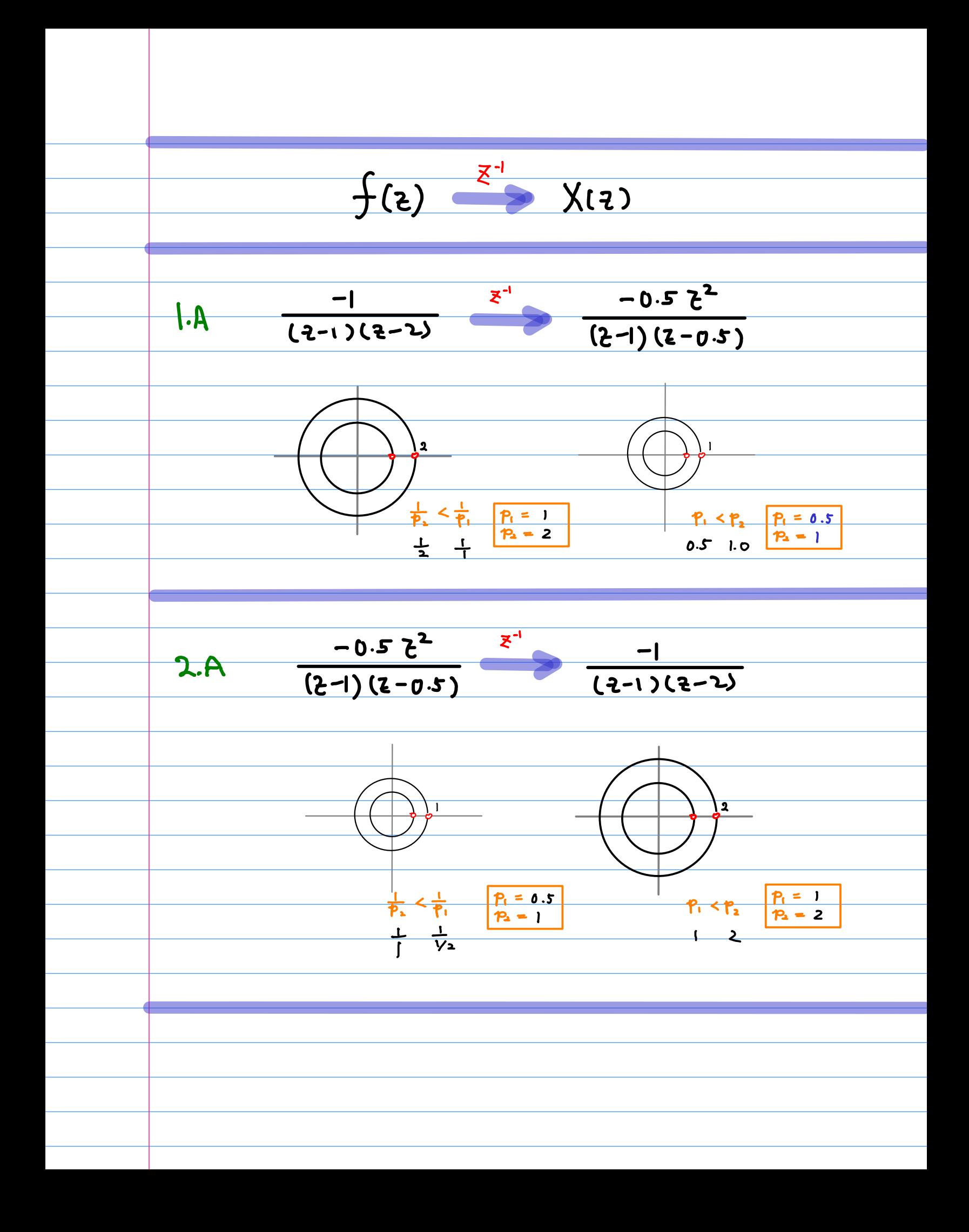

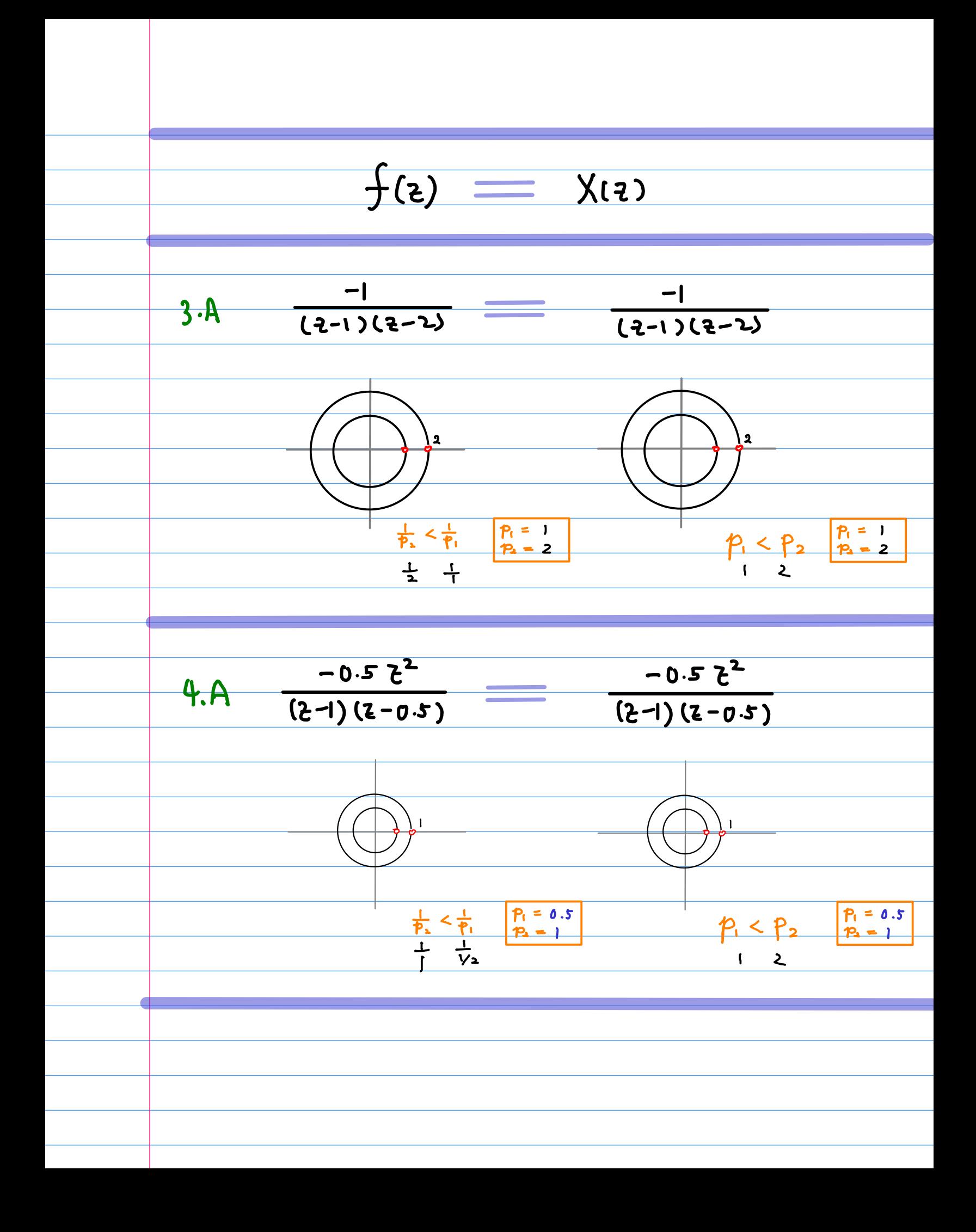

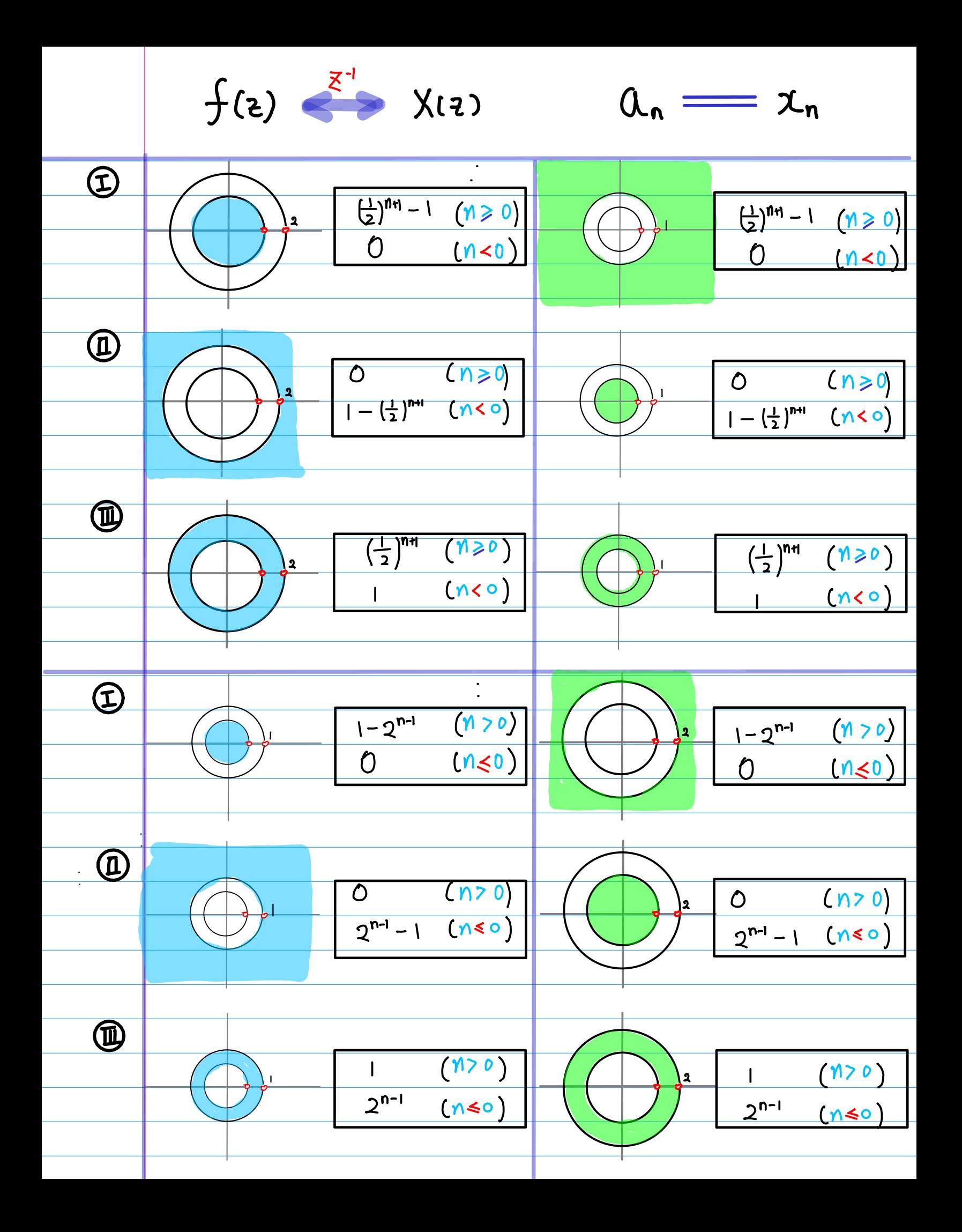

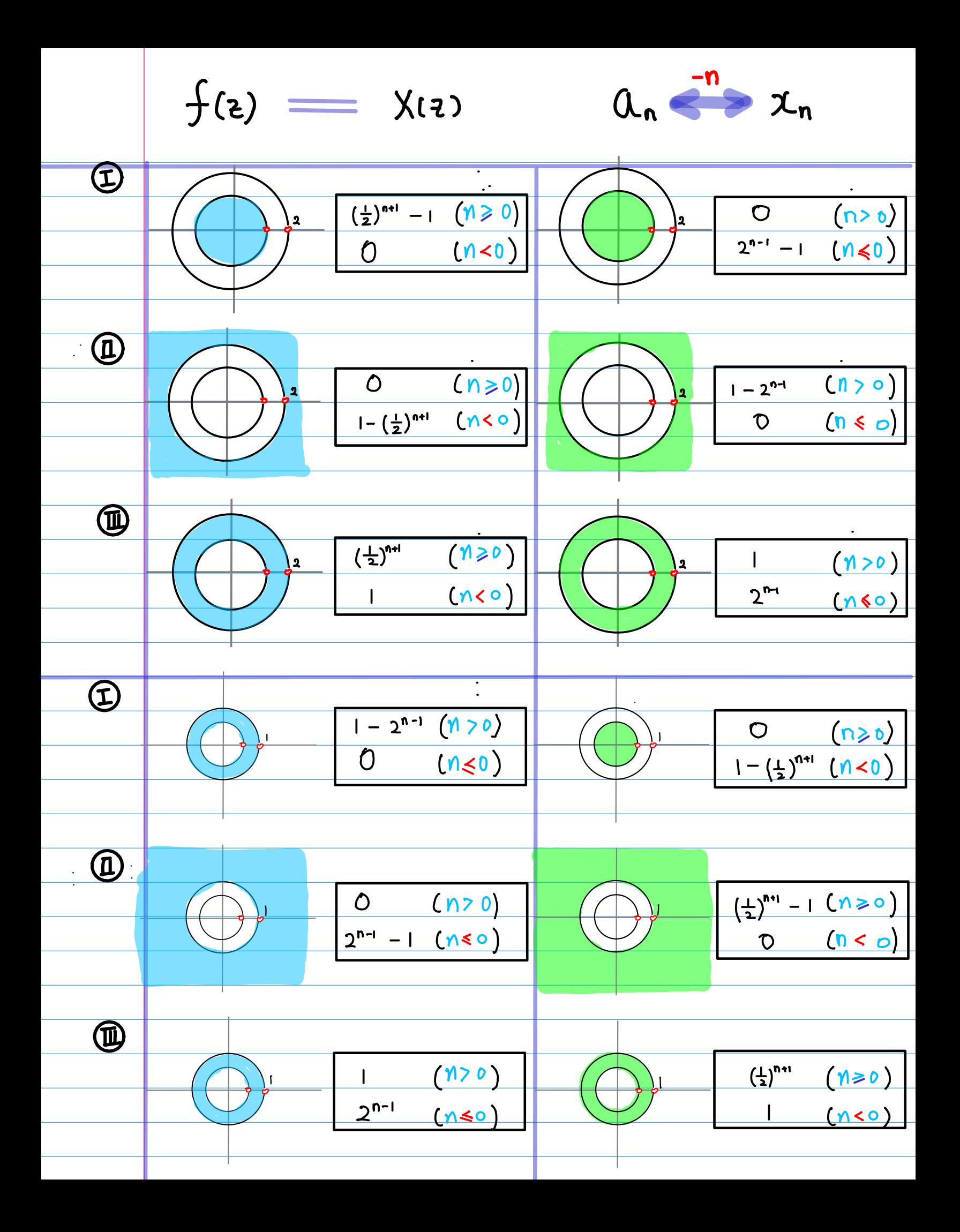

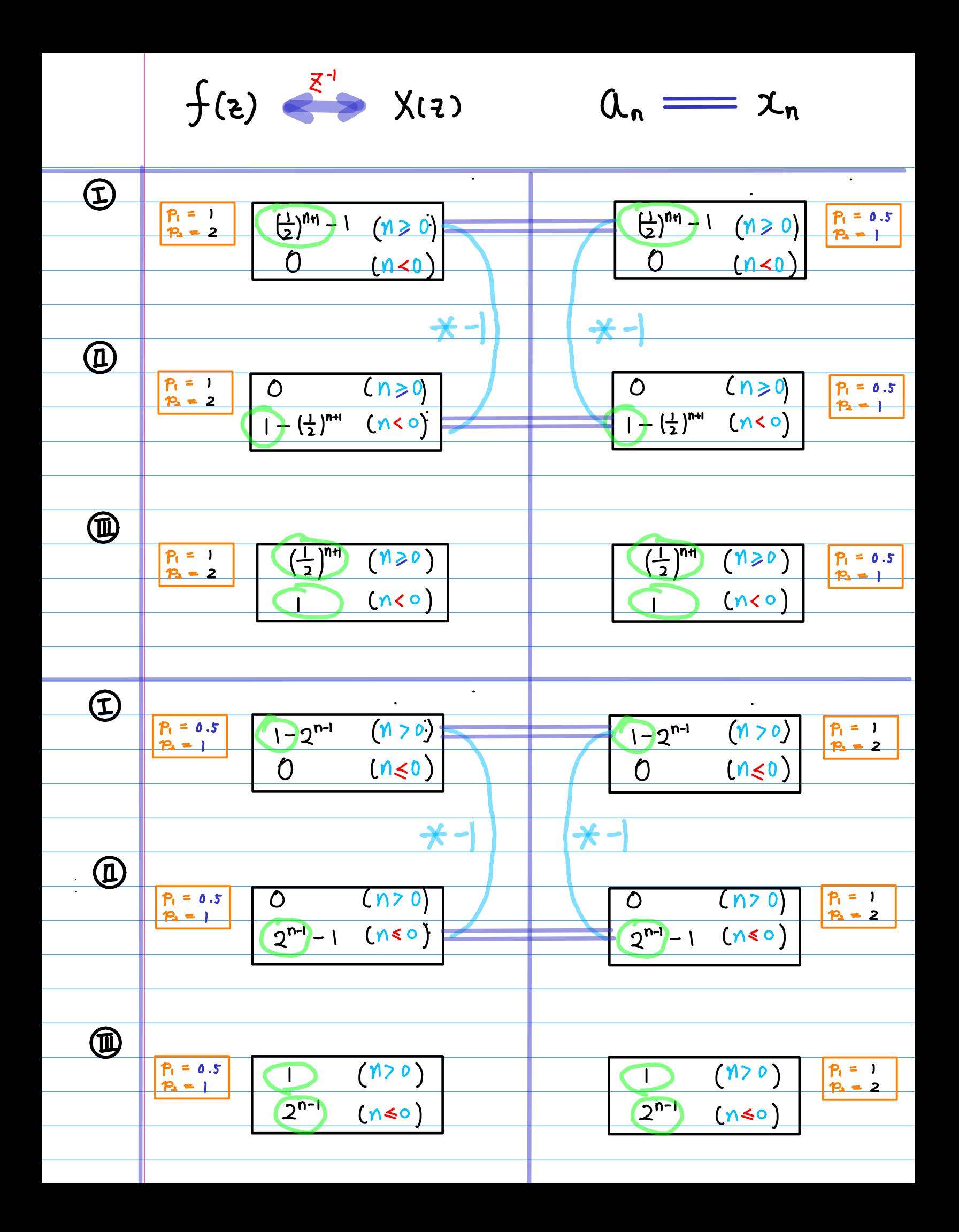

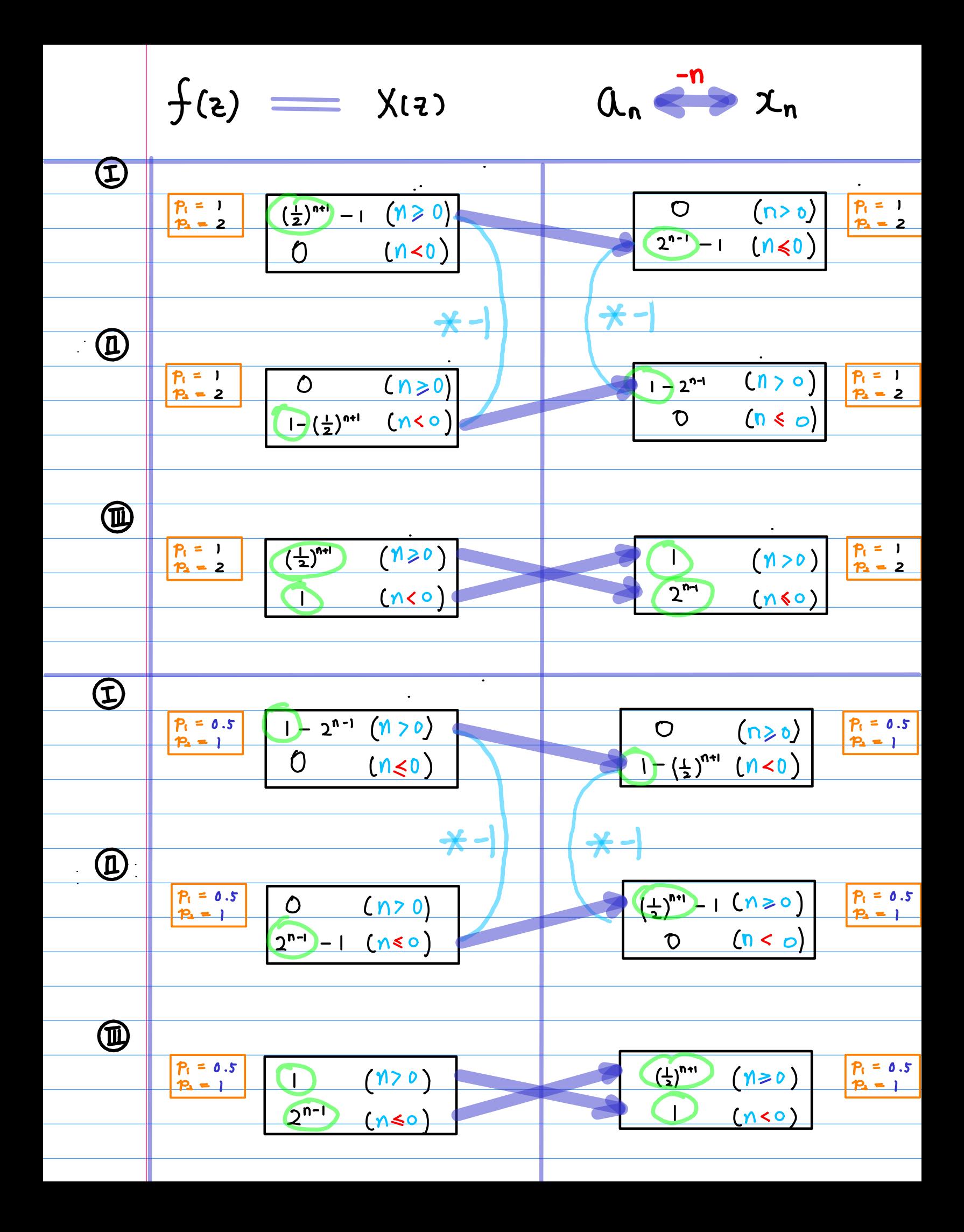

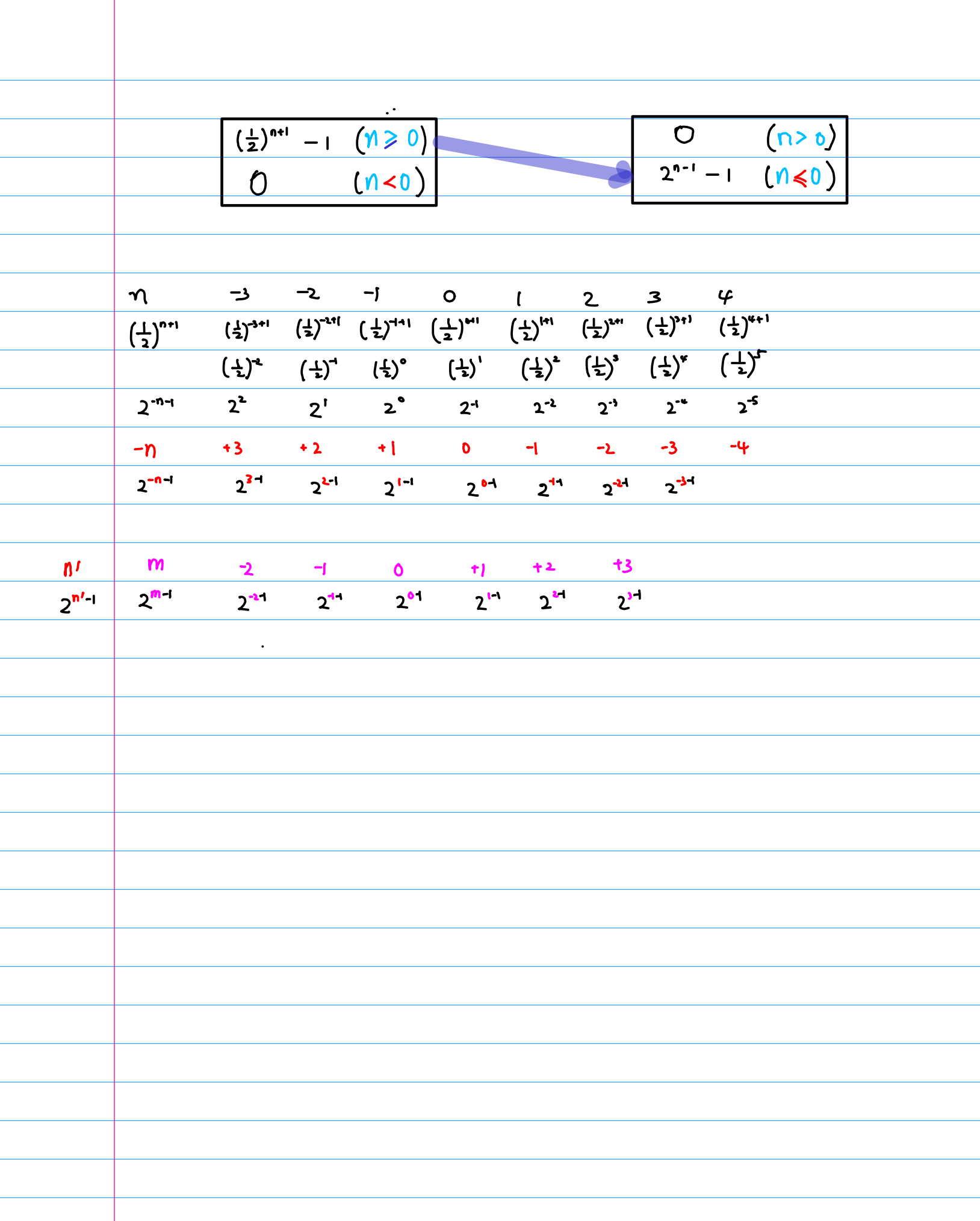

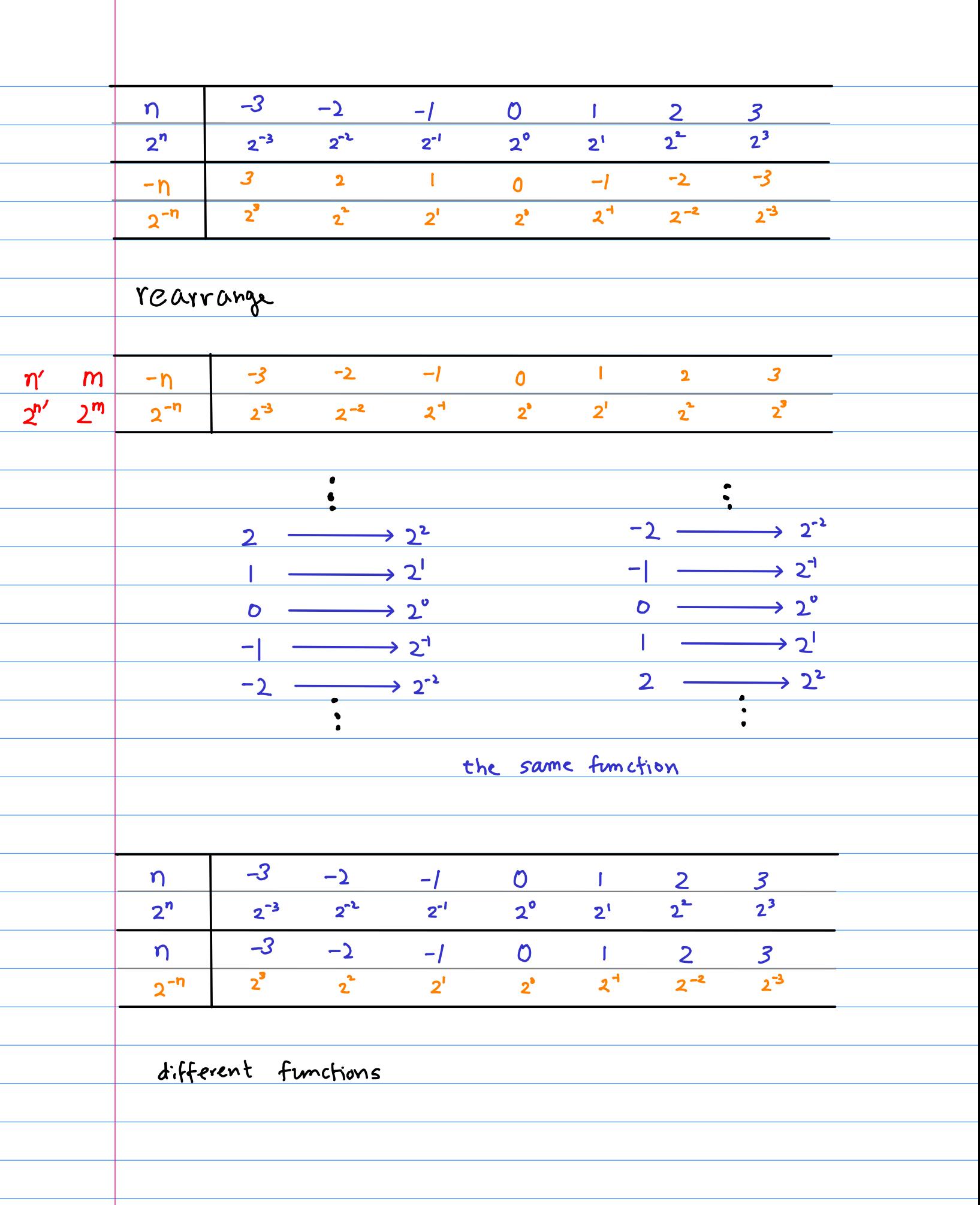

 $\frac{1}{2}$ <sup>n</sup>  $\overline{\mathsf{n}}$ 3 3  $\overline{\bigcirc}$  $\bigcirc$  $\frac{n\leq o}{\left(\frac{1}{2}\right)^{2}}$  $n < 0$  $n > 0$ <u>n20</u>  $2<sup>n</sup>$  $2^n$  $\left(\frac{1}{2}\right)^n$  $\sqrt{u}$  $2^n$  $\bigcirc$  $\bigcirc$  $(n \leq 0)$  $(9)<0$  $\frac{1}{2}$  $2<sup>n</sup>$  $(n, 0)$  $\left(\frac{1}{2}\right)^n$  $\overline{P}$  $\bigoplus$ (n > 0)  $\frac{1}{2}$  $2^{\overline{n}}$ 6  $\overline{\mathbf{C}}$ 5 8  $n < 0$  $\frac{n \leq o}{\left(\frac{1}{2}\right)^{2}}$  $n > 0$ <u>n20</u>  $\left(\frac{1}{2}\right)^{\eta}$  $2<sup>n</sup>$  $2<sup>n</sup>$  $\sqrt{n}$  $2^n$  $(\eta \leqslant 0)$  $\odot$  $\frac{1}{2}$  $\bigcirc$  $(n < 0)$  $(n>0)$  $2<sup>n</sup>$  $\overline{\circledS}$  $\left(\frac{1}{2}\right)^n$  $\bigcirc$  $(n \ge 0)$ 

 $\frac{-1}{\sqrt{1-\frac{1}{2}}}$  $\frac{1}{2}$  $\mathsf{n+}$  $2^{-n-1}$  $2^{n-1}$  $=$  $\left(\frac{1}{2}\right)^{n+1}$  $2^{n-1}$  $(n < 0)$  $(n \geqslant 0)$  $- n$  $\left(\frac{1}{2}\right)^{n+1}$  $2^{n-1}$  $(n \geqslant 0)$  $(n < 0)$ - ท  $\left(\frac{1}{2}\right)^{n+1}$  $2^{n-1}$  $(n \leqslant 0)$  $- n$  $(n > 0)$  $2^{n-1}$  $(n>0)$  $\left(\frac{1}{2}\right)^{n+1}$  $(n \leq 0)$  $-<sub>n</sub>$ 

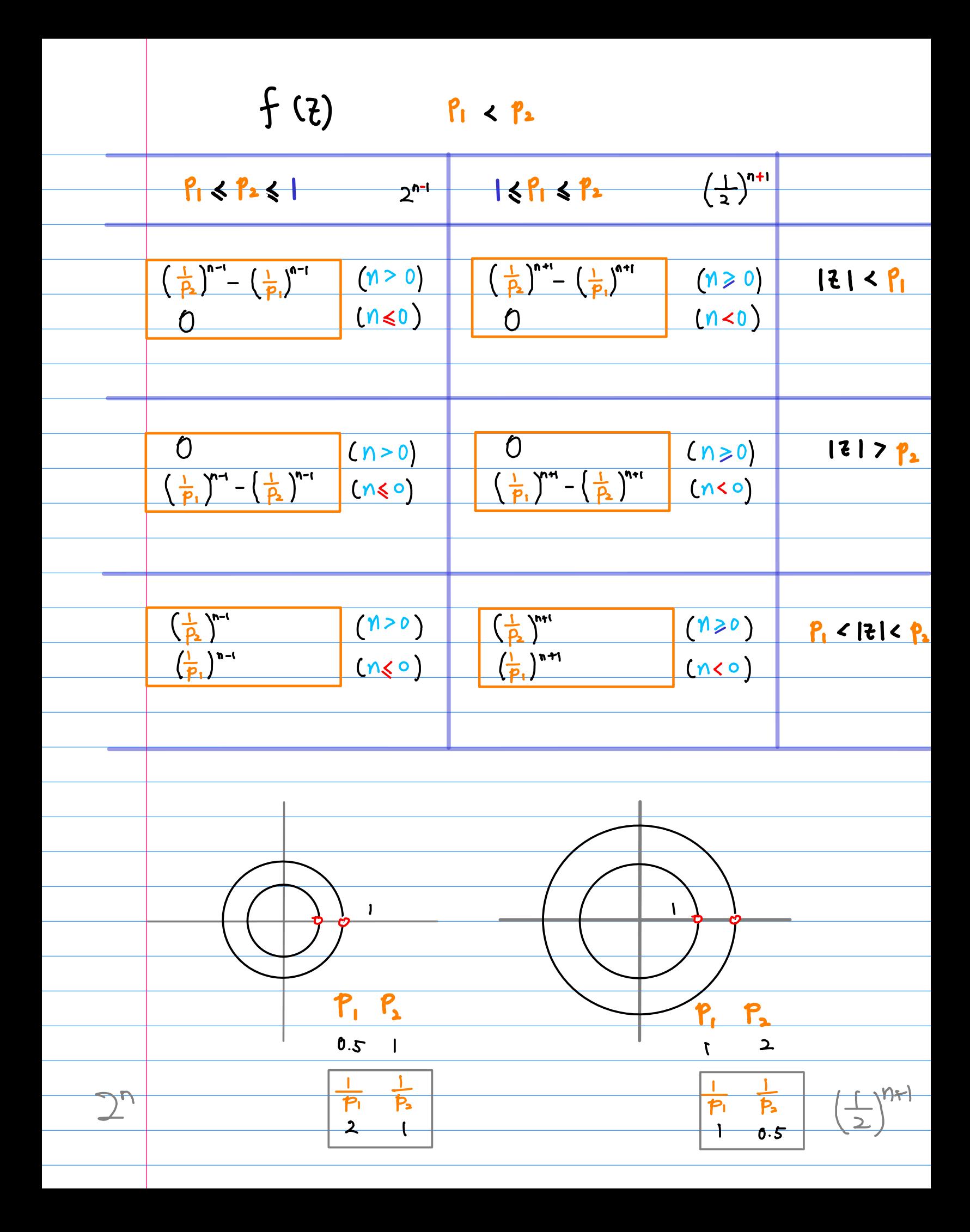

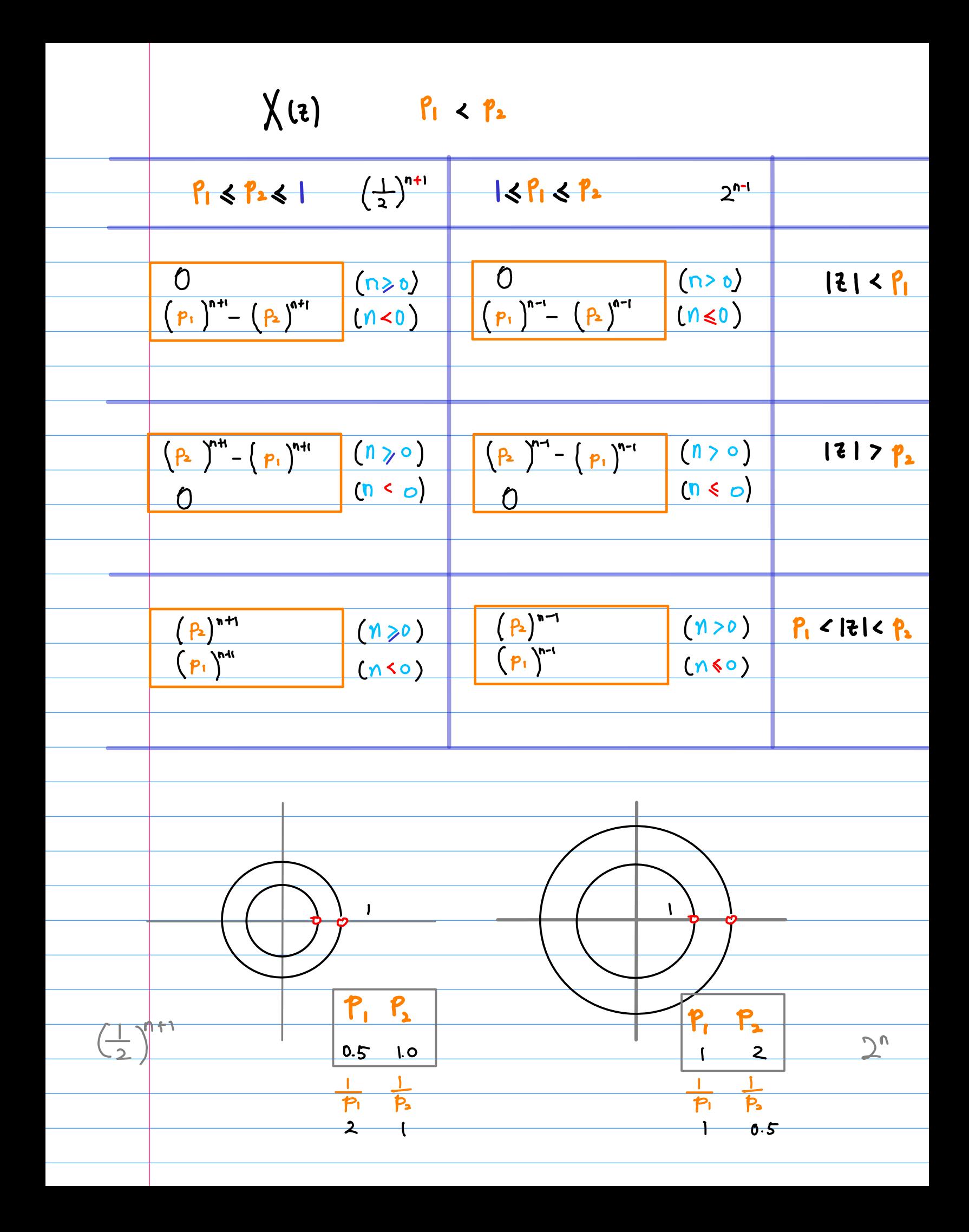

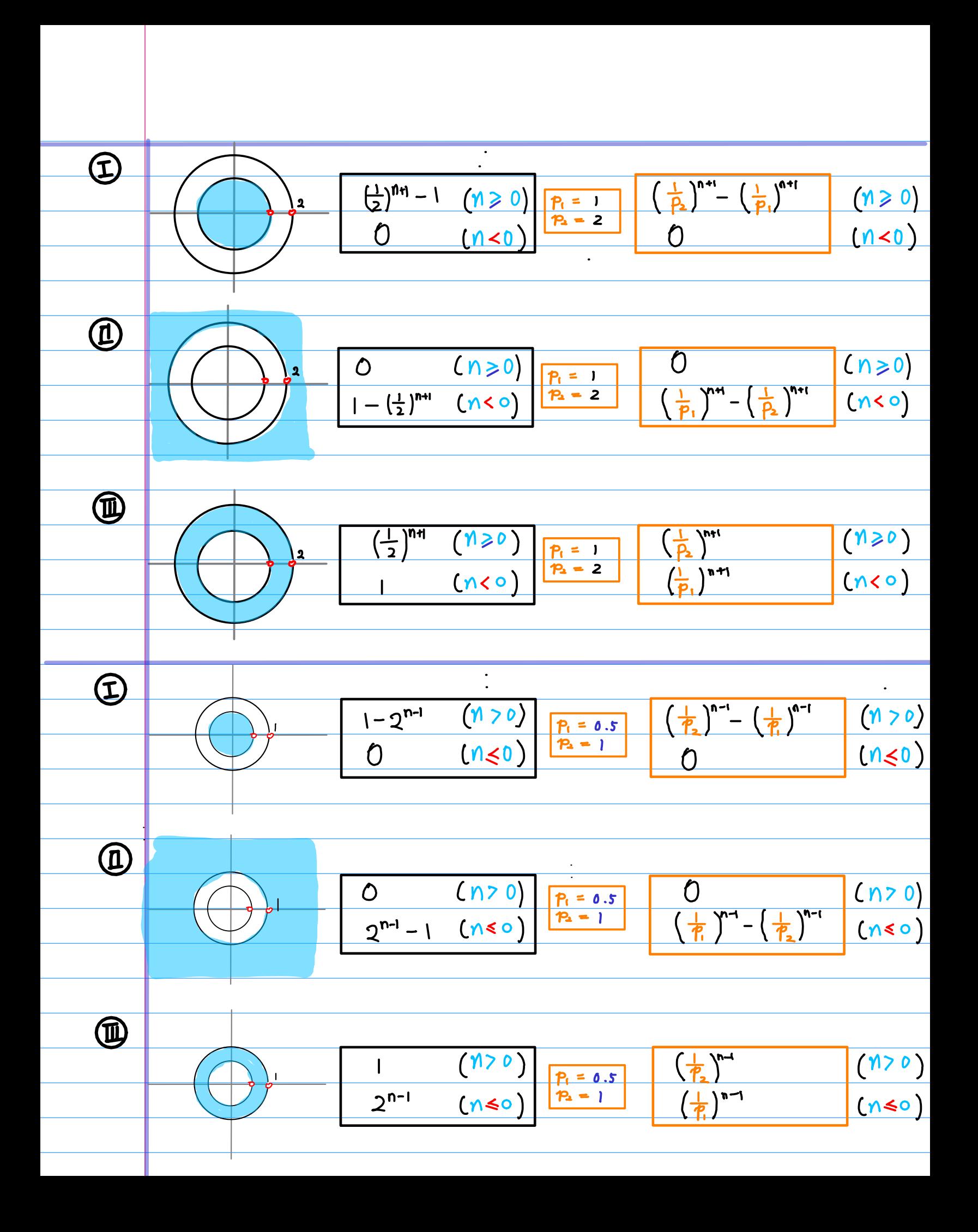

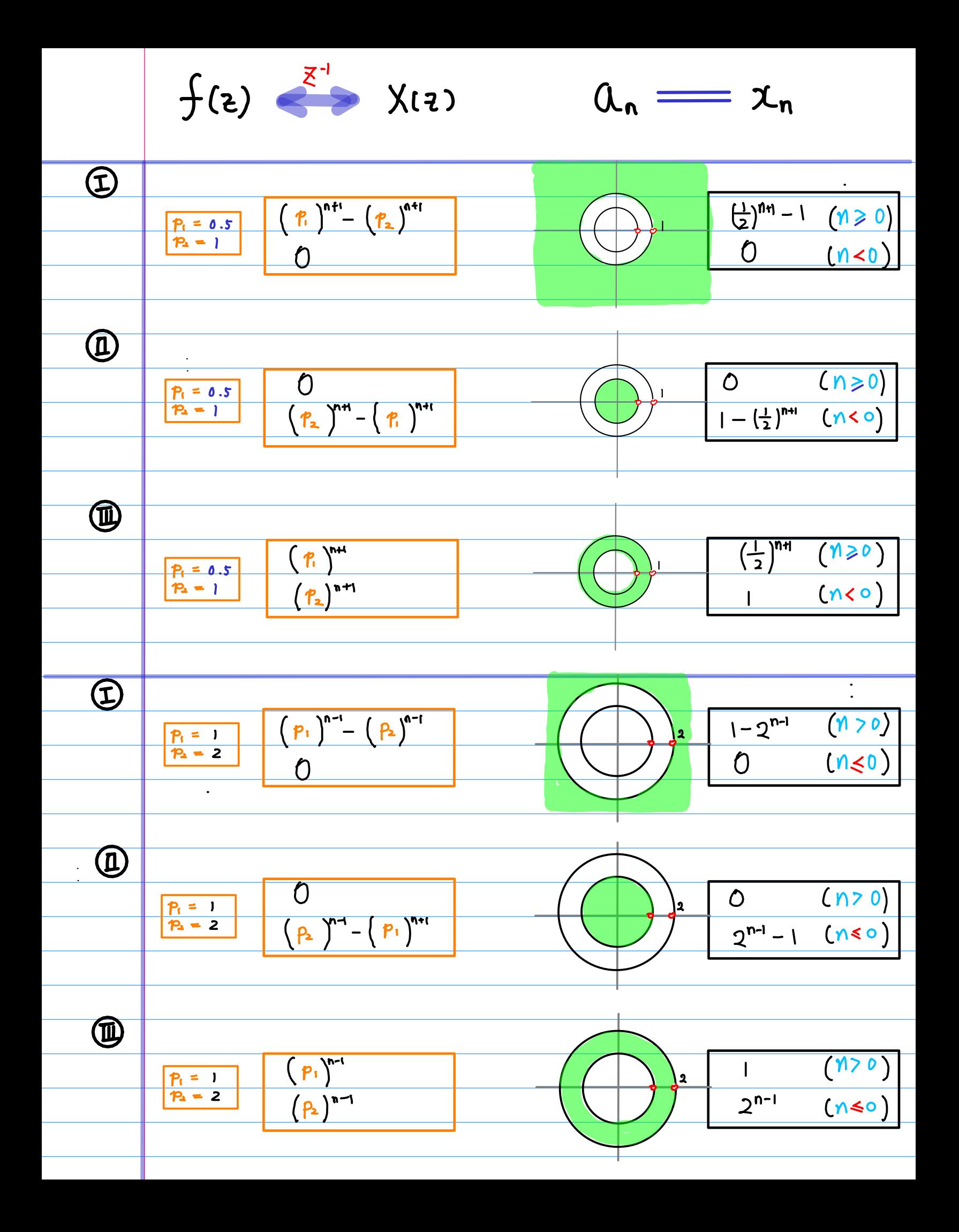

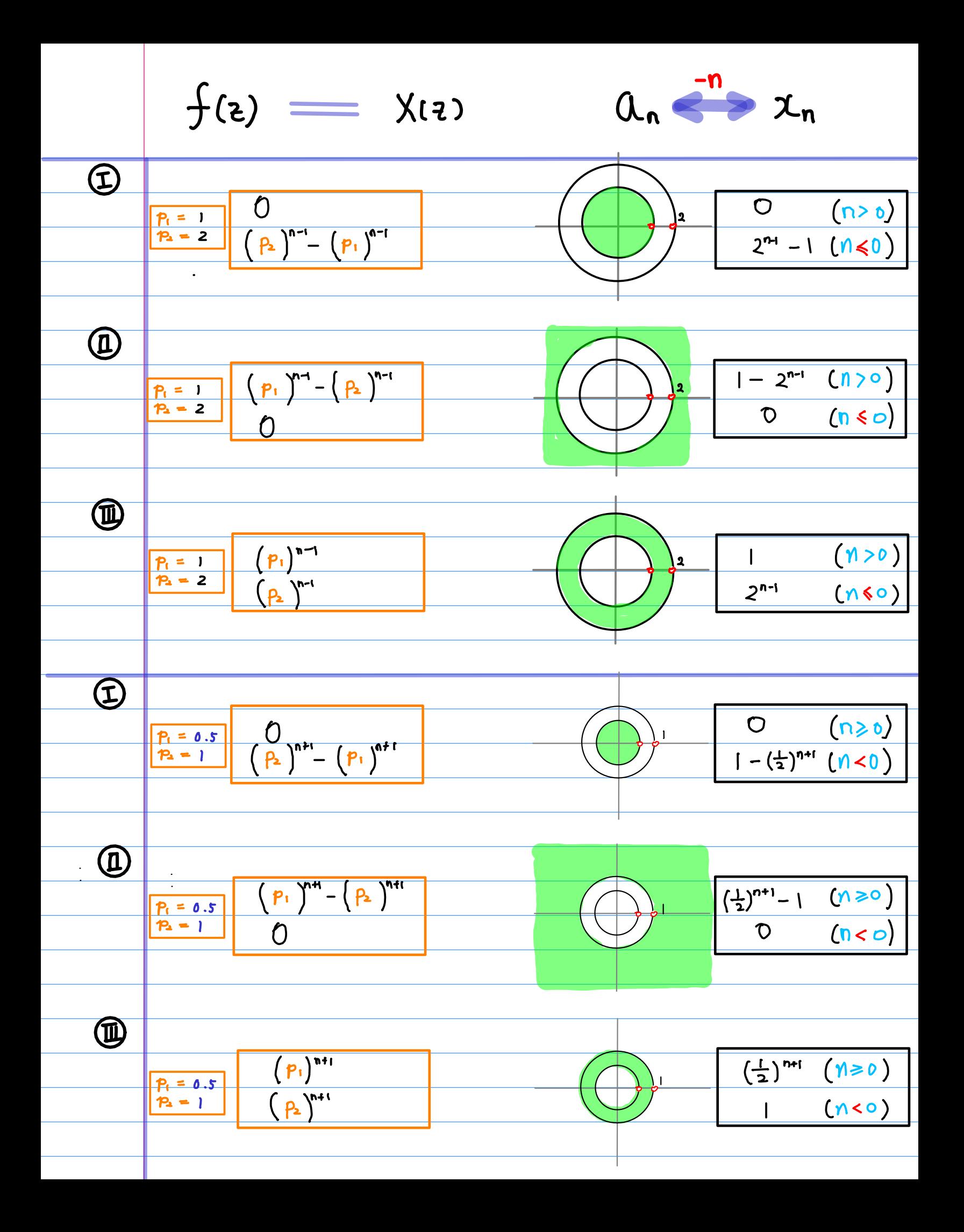

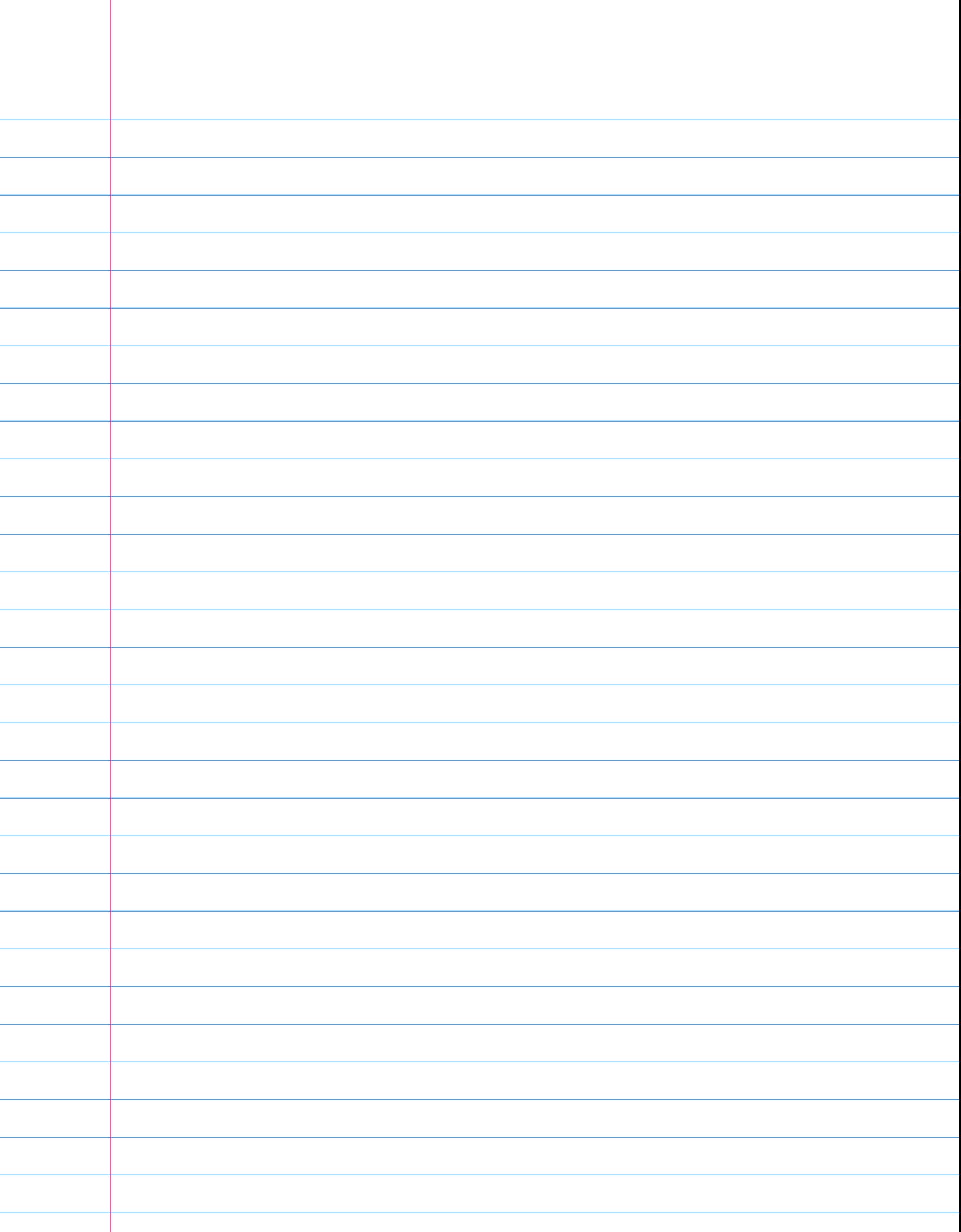

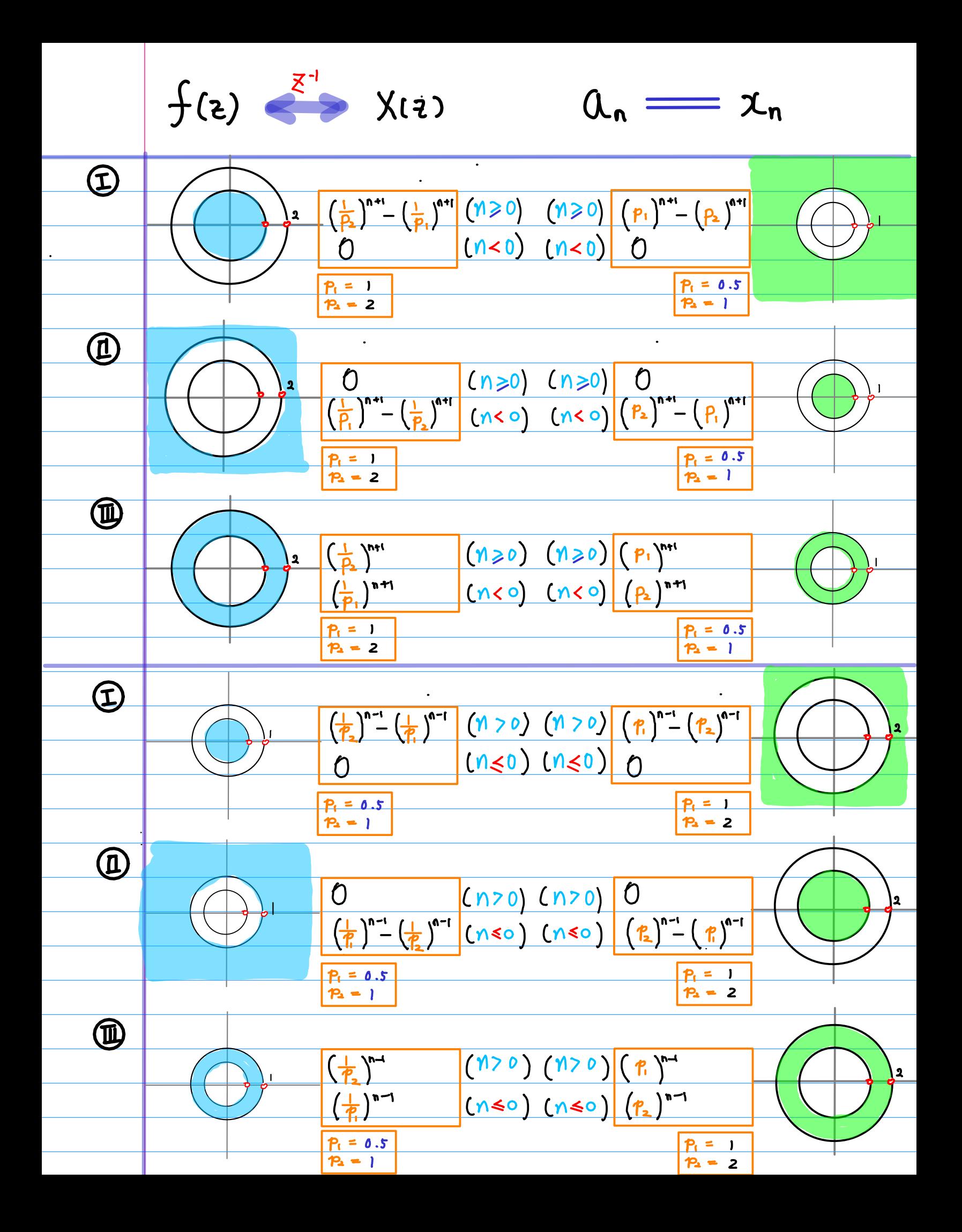

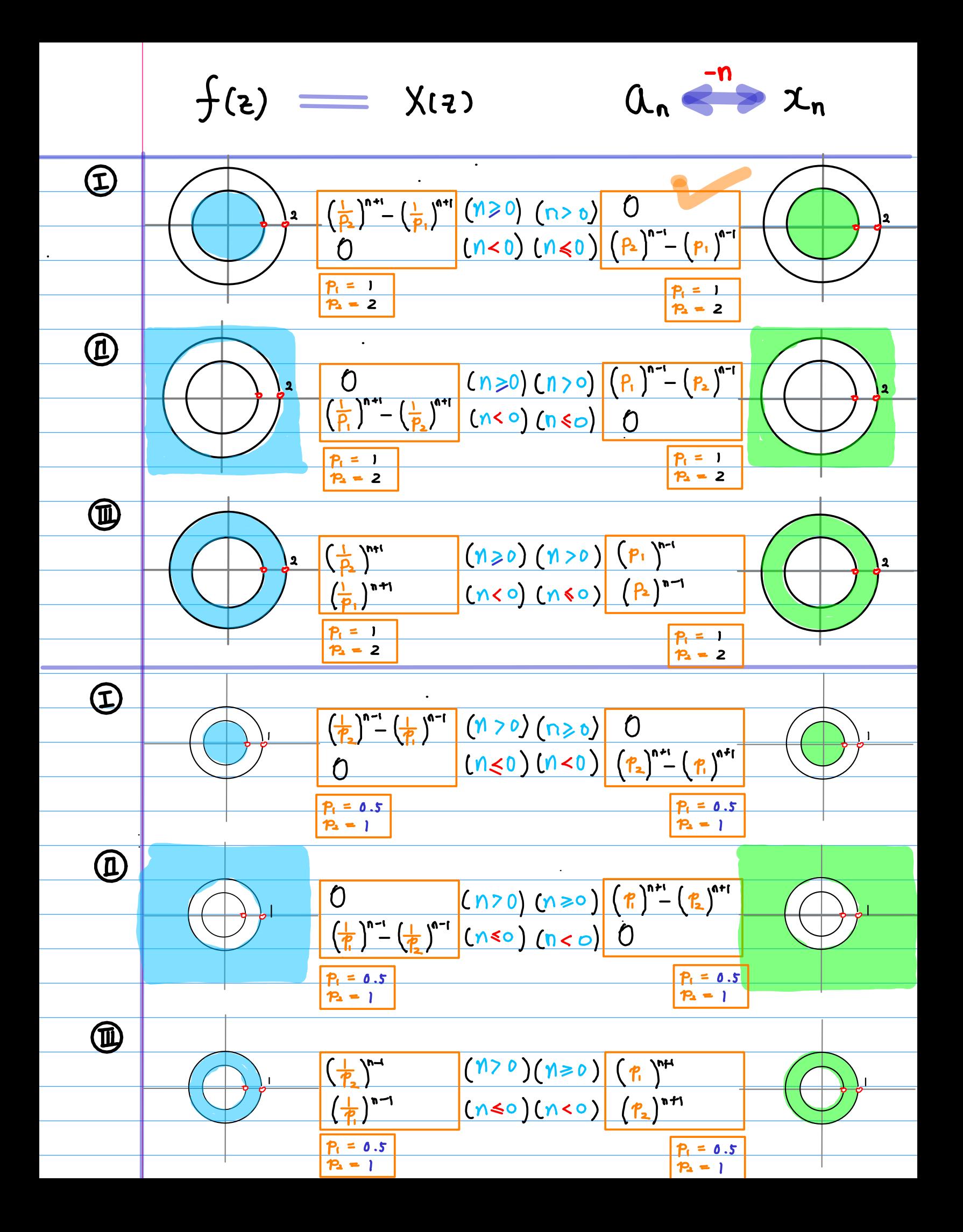

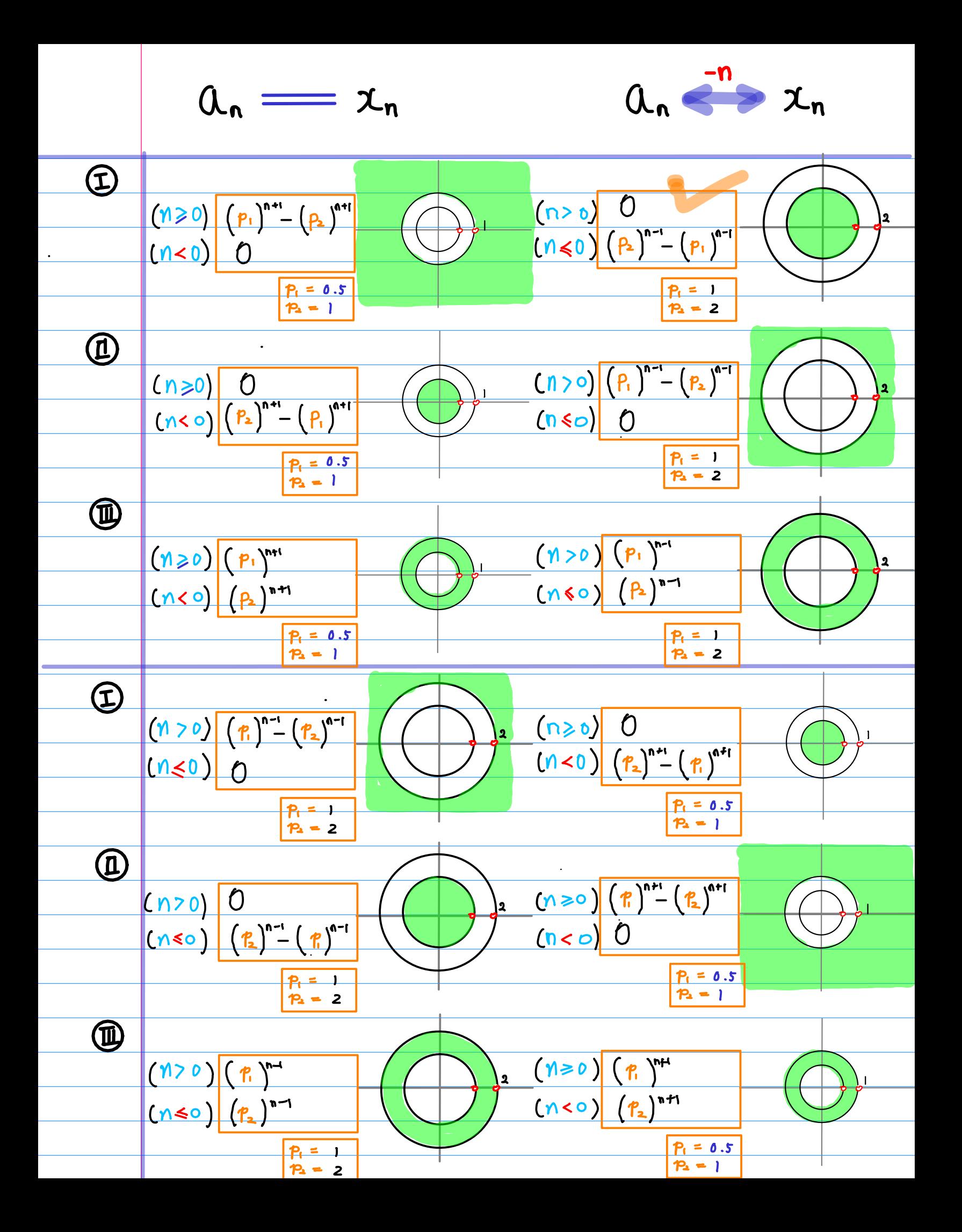

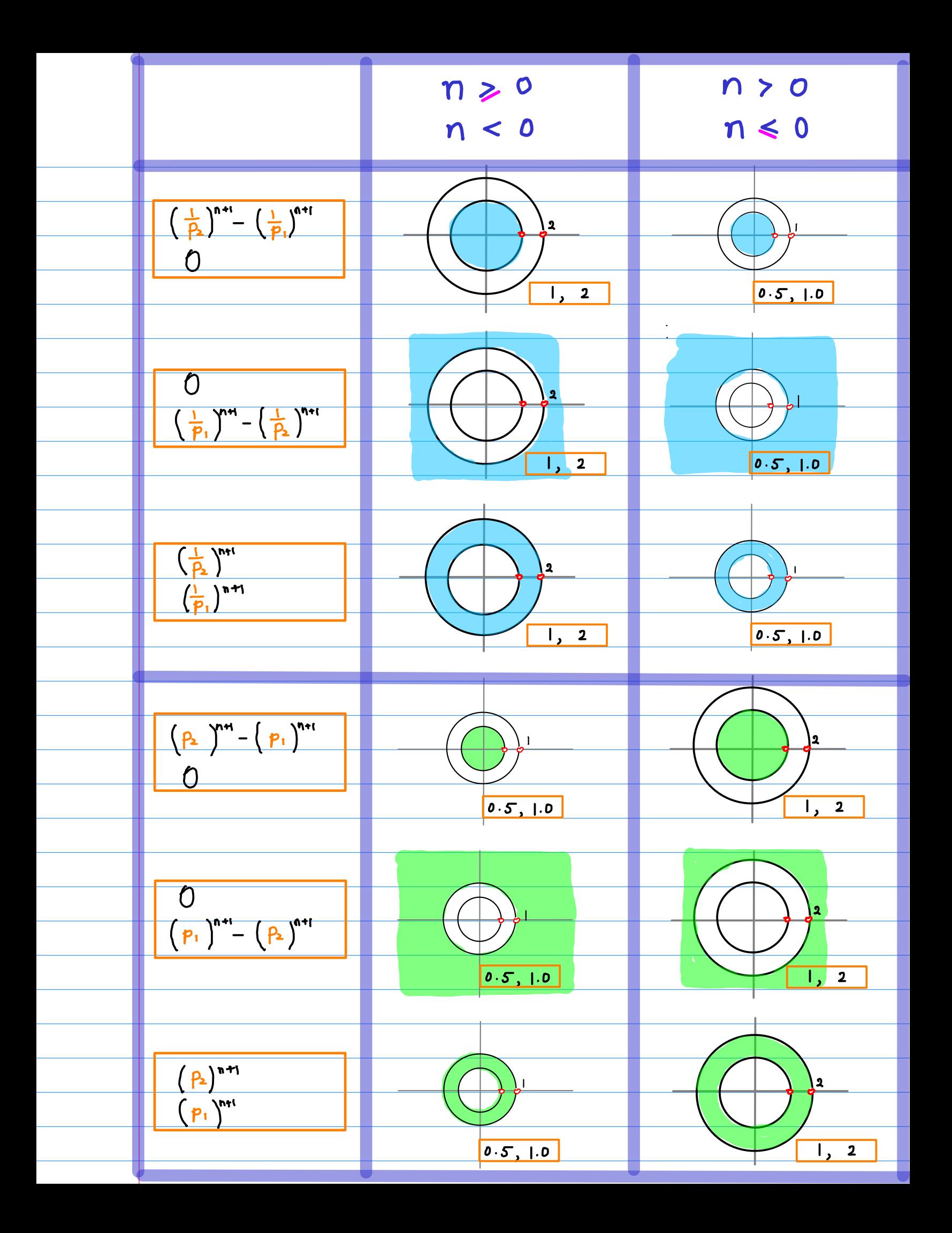

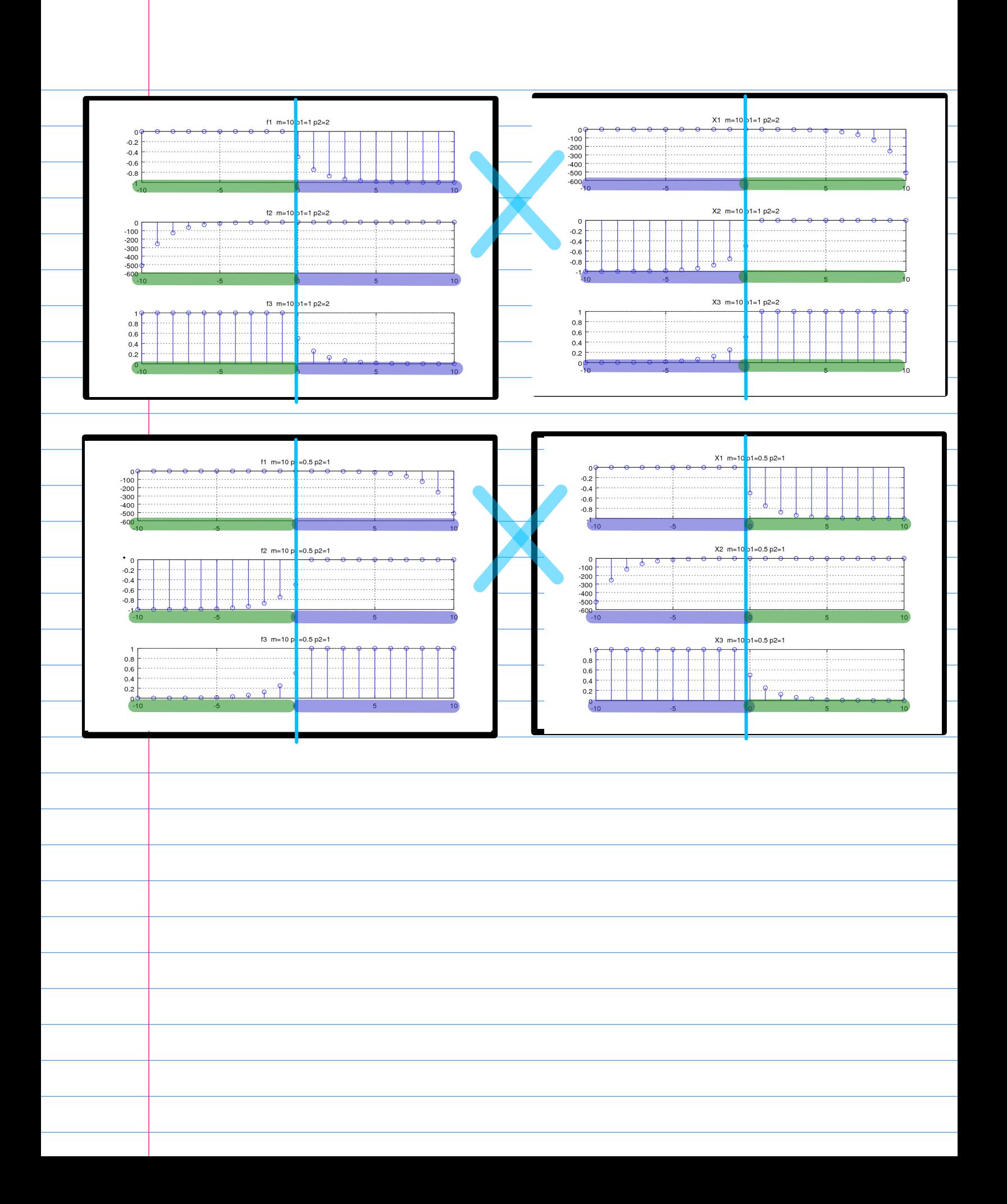

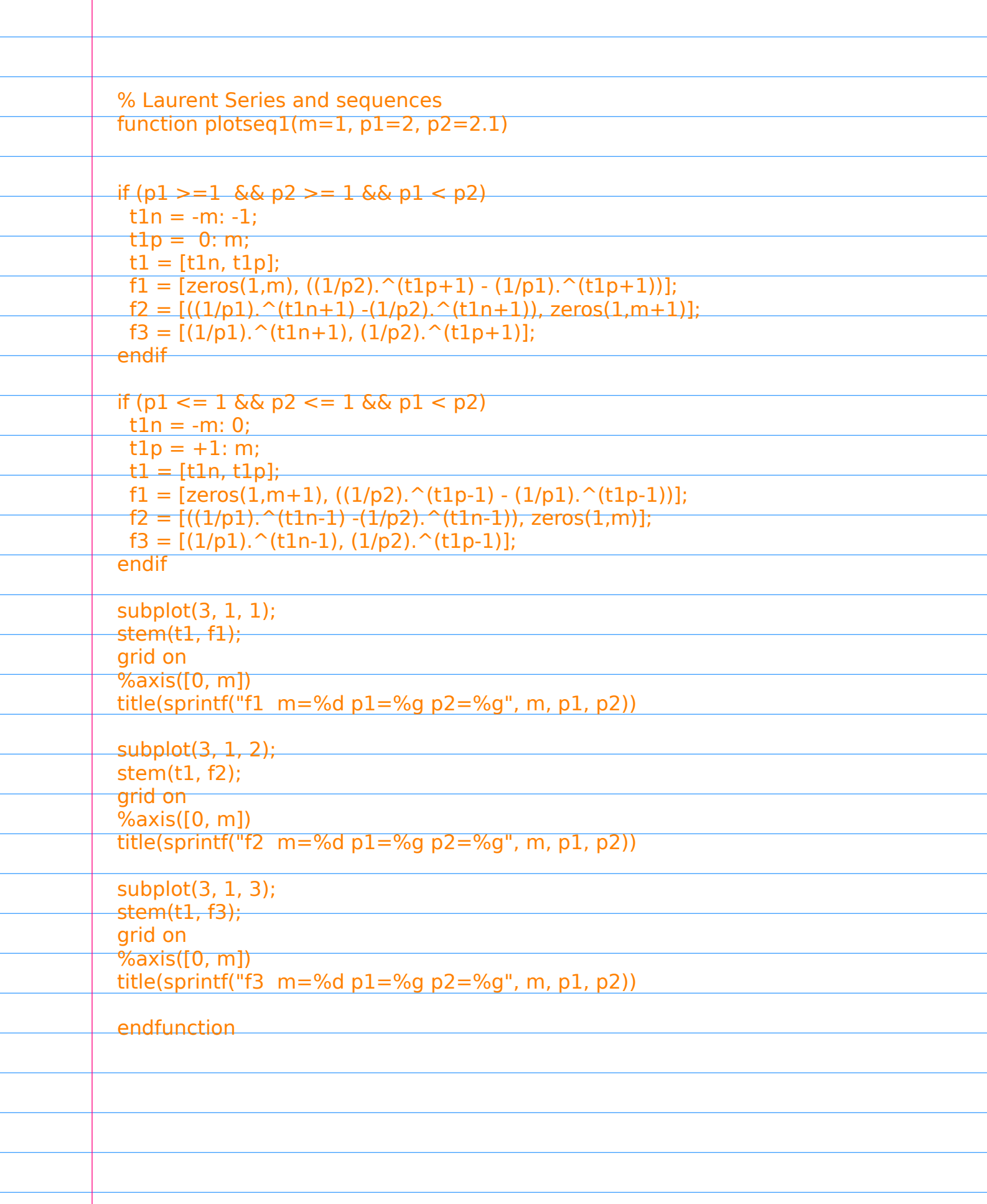

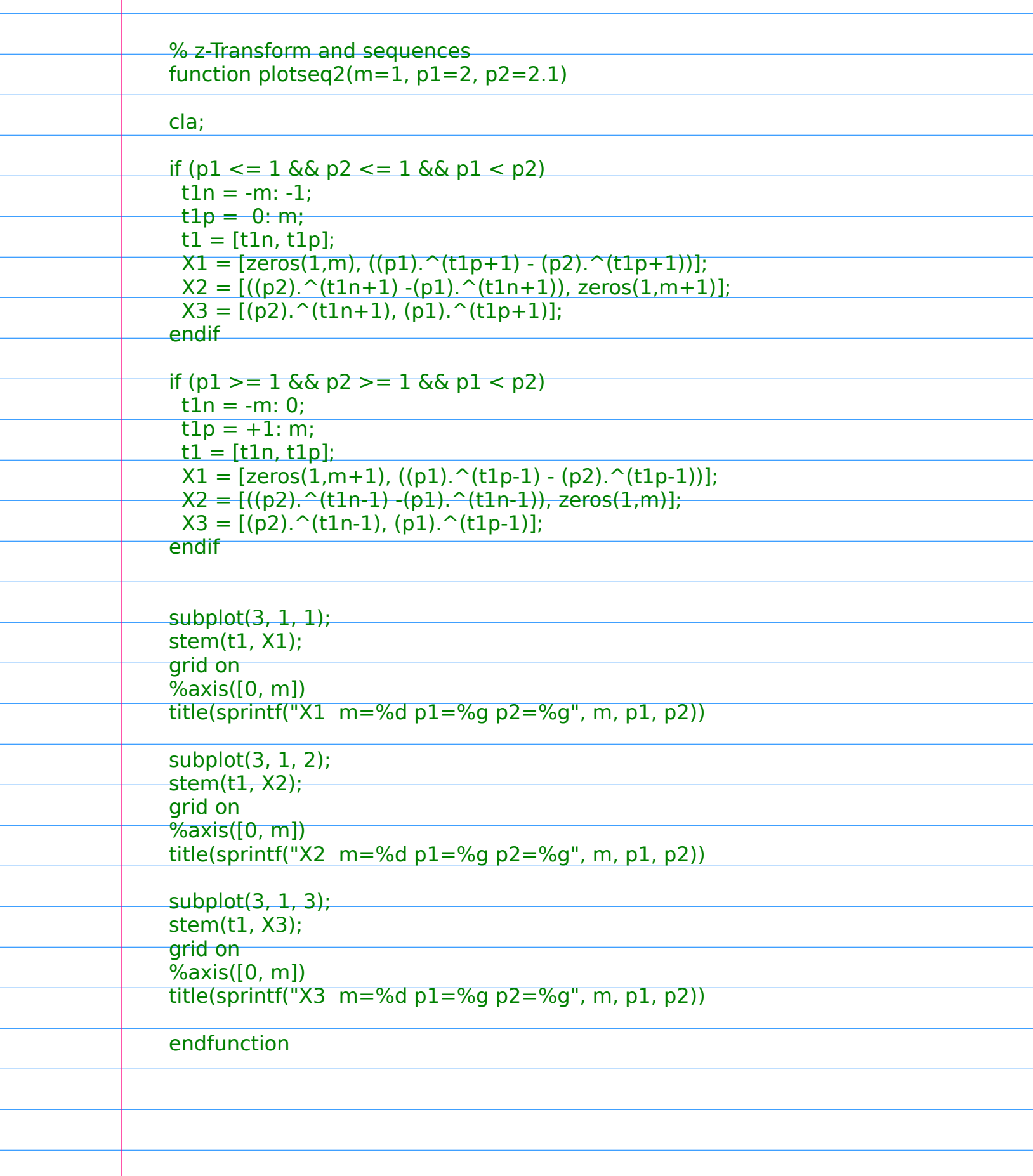

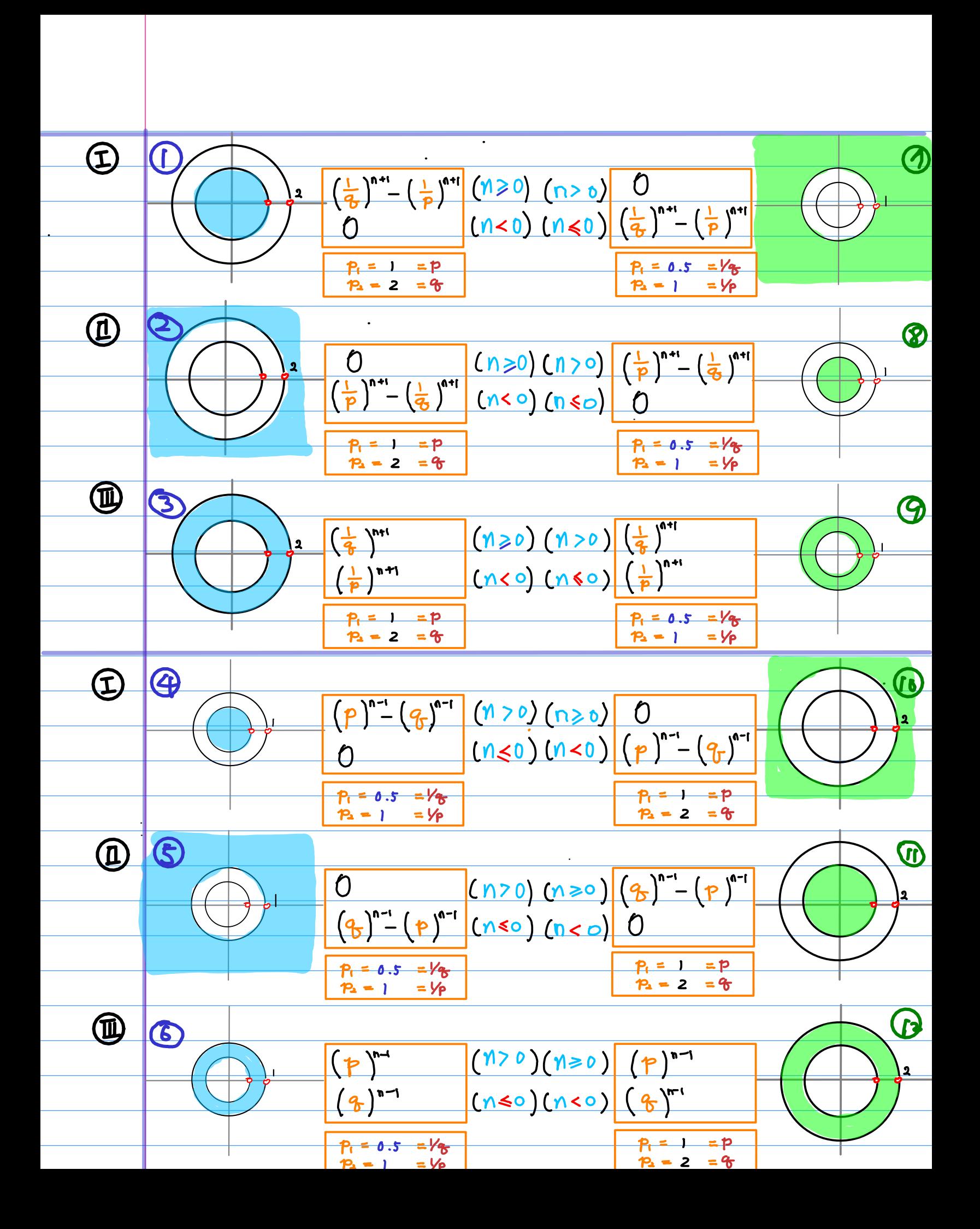

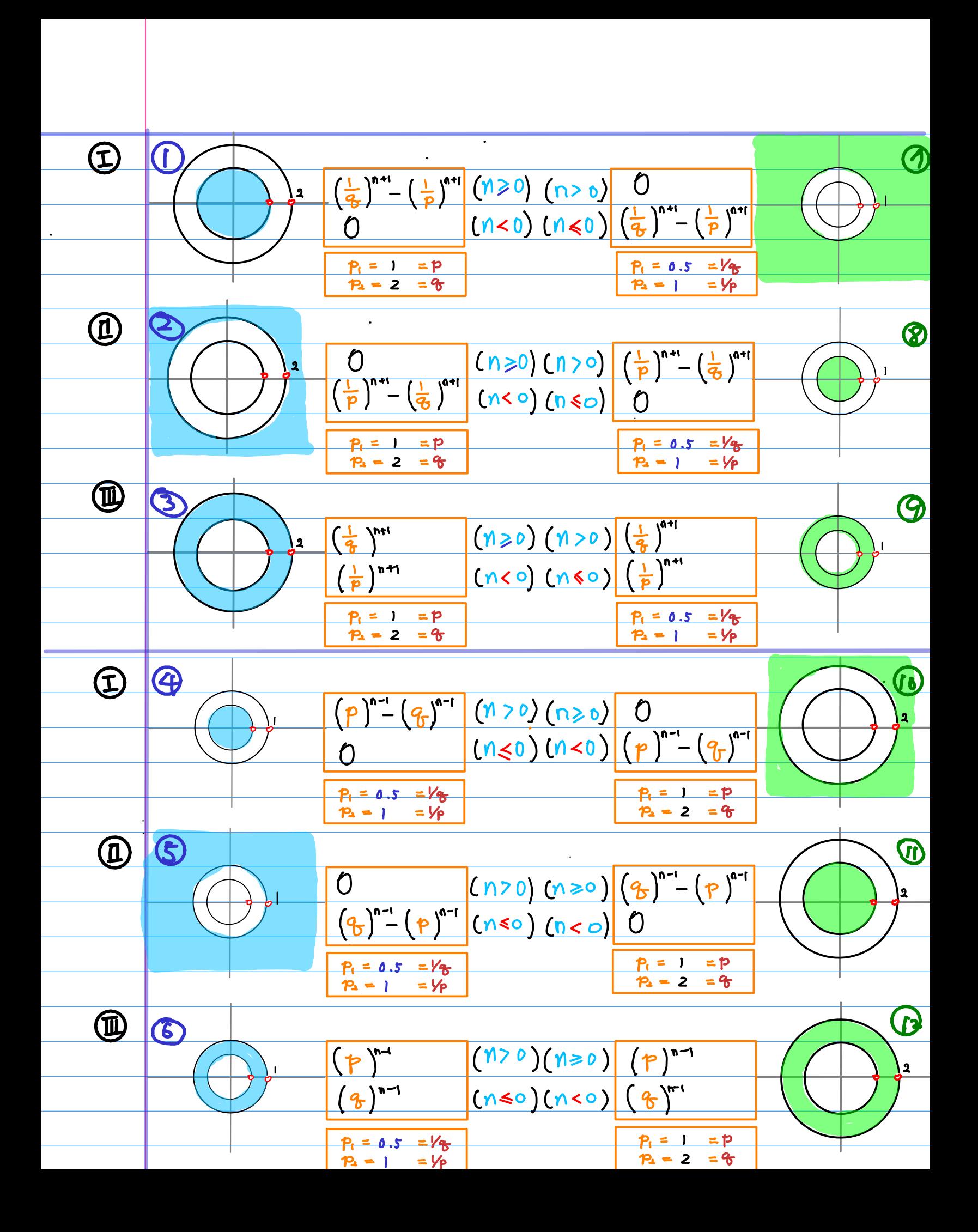

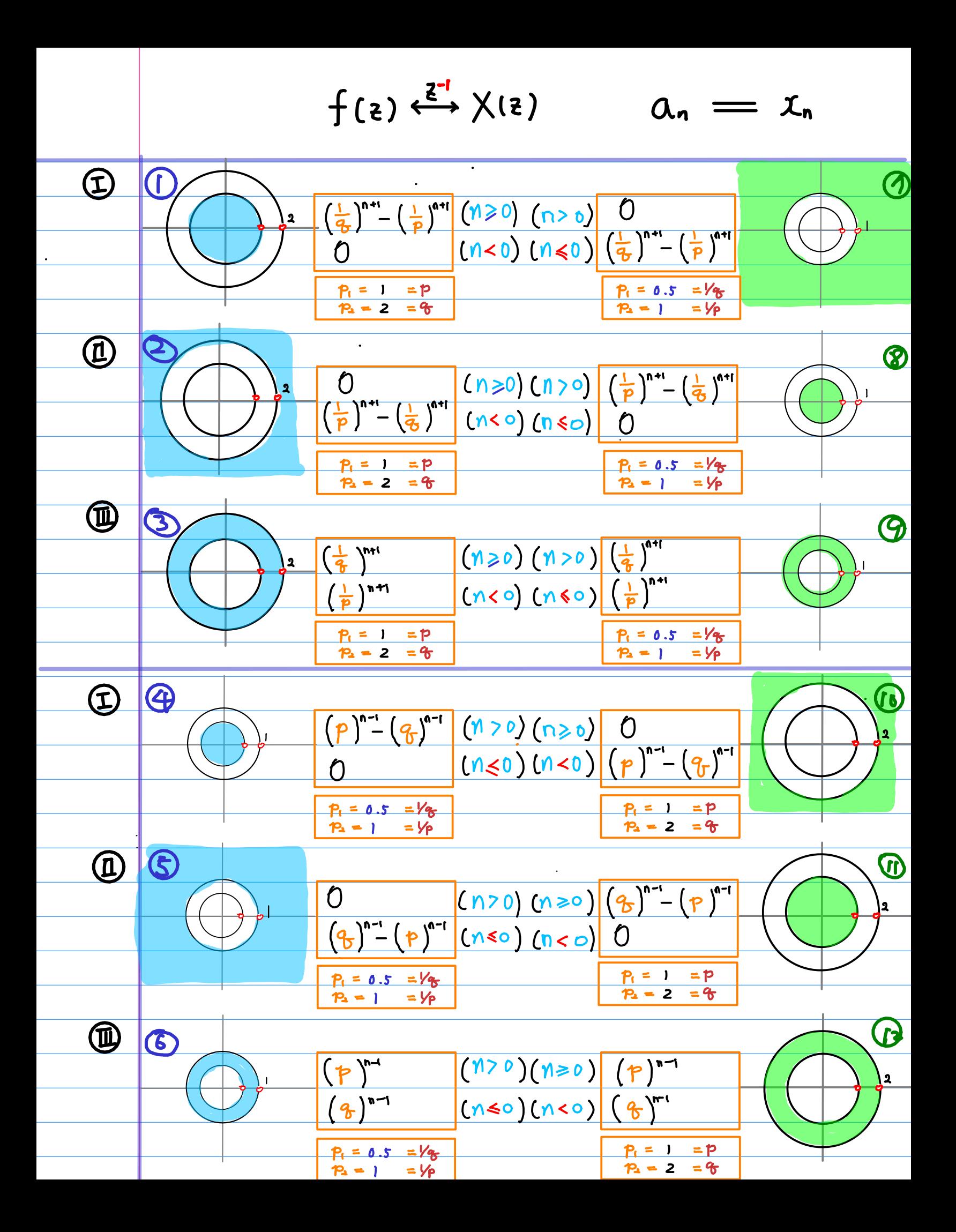

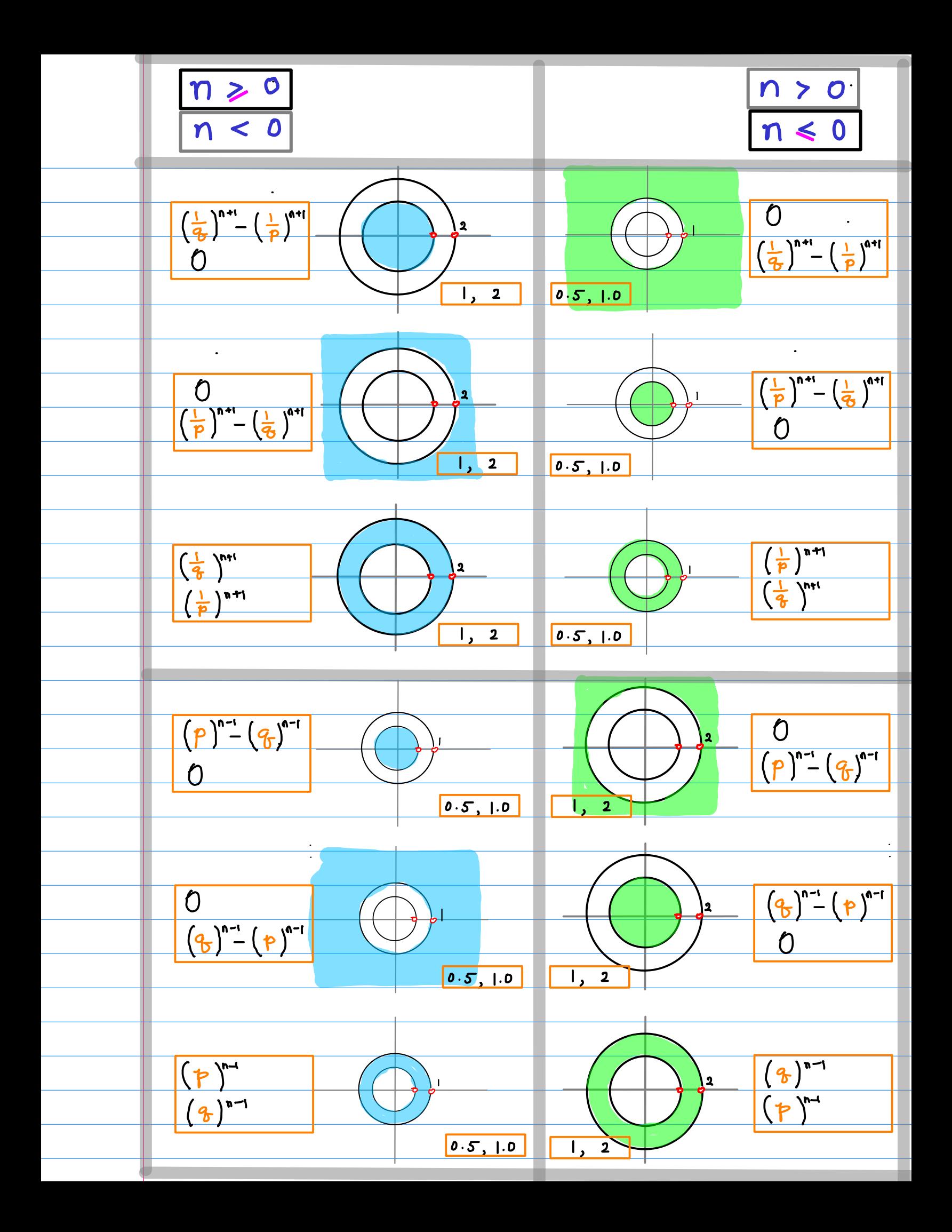

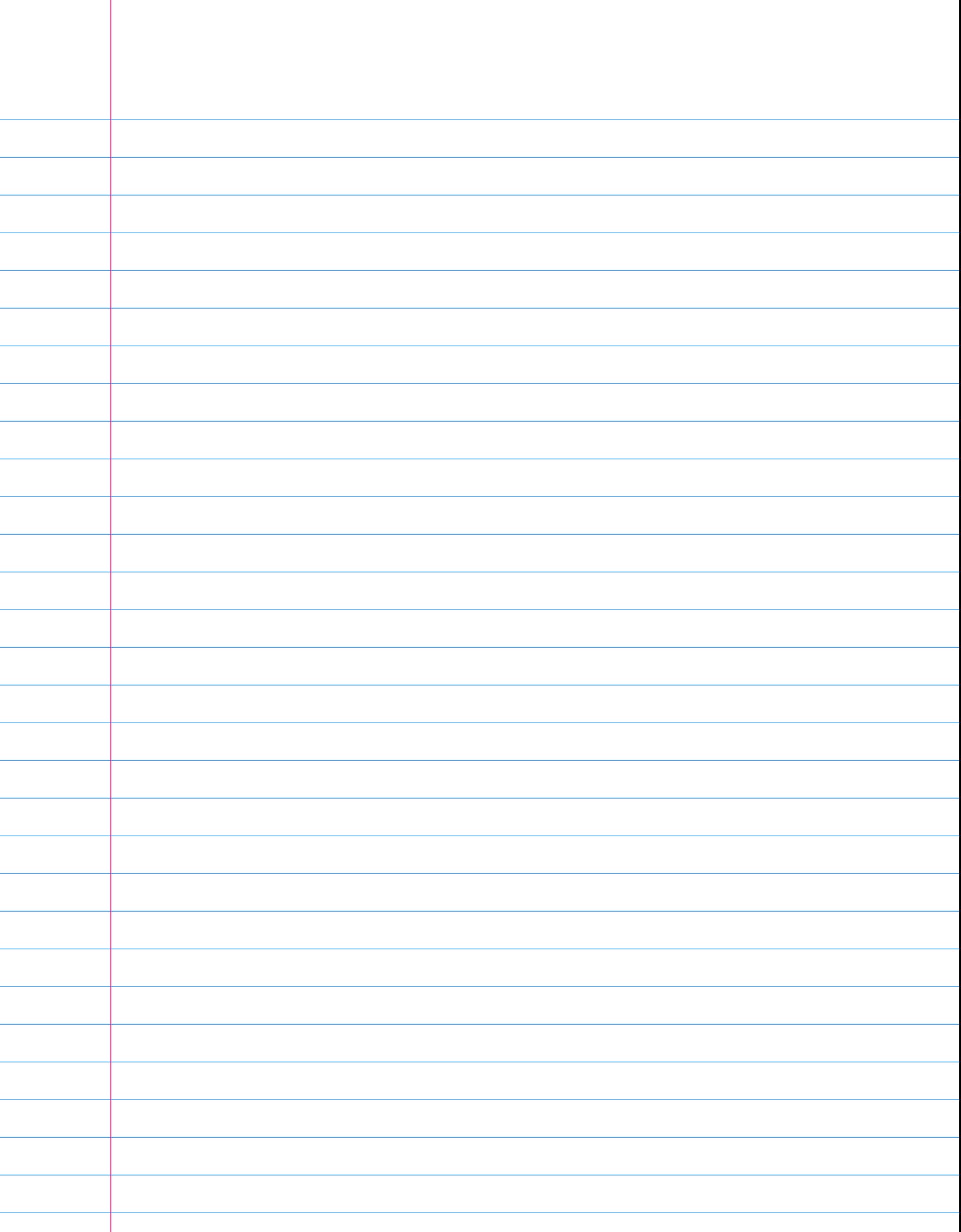